# *Анализ*

## *символьных последовательностей* **от биоинформатики до лингвистики**

# **М.А. Ройтберг**

# **Занятие 11**

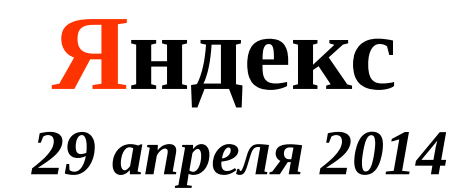

# **Прыжки на решётке**

## SPARSE DYNAMIC PROGRAMMING Разреженное динамическое

### программирование

## Метод динамического программирования для разреженных матриц

Eppstein, D., Galil Z., Giancarlo R., Italiano G

Sparse dynamic programming I: linear cost functions. //J. ACM. 1992. Vol. 39, P. 513 - 522

Sparse dynamic programming II: convex and concave cost functions //J. ACM. 1992. Vol. 39, P. 546 - 567

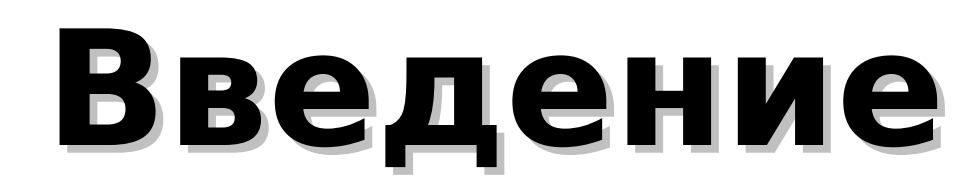

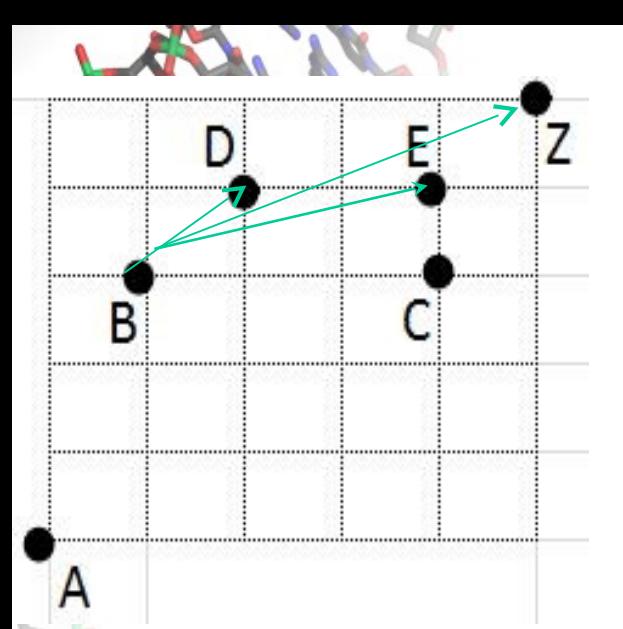

 **Постановка задачи**  Решётка NxN . Вершины в некоторых узлах Ребро из  $R_1(x_1, y_1)$  в  $R_2(x_2, y_2) \Leftrightarrow$  $\iff$  x<sub>1</sub> < x<sub>2</sub> & y<sub>1</sub> < y<sub>2</sub>

 $w(R)$  – вес вершины R ;  $w(A) = w(Z) = 0$  $p(R_1, R_2)$  – штраф за переход из  $R_1$  в  $R_2$  **Вес пути = Сумма весов – Сумма штрафов Максимальный путь?** 

#### **Примеры полуколец.**

 Первая операция – аналог сложения («целевая операция»), вторая – аналог умножения («соединяющая операция»):

- на числах:  $\{+, x\}$ ,  $\{min, +\}$ ;  $\{max, min\}$ ; на множествах:  $\{ \cup, \cap \}$
- на множествах слов:  $\{ \cup, \bullet \}$
- на матрицах:  $\{+, x\}$ .

**+ - «целевая» операция \* - «соединительная» операция**

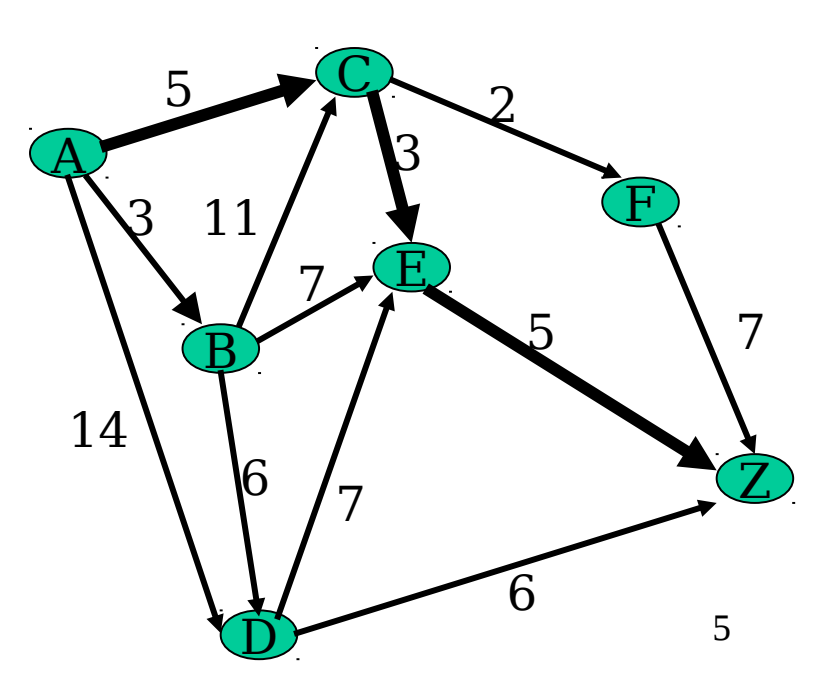

 **Постановка задачи**  Решётка NxN . Вершины в (некоторых) узлах B Ребро из  $R_1(x_1, y_1)$  в  $R_2(x_2, y_2) \Leftrightarrow$  $\iff$  x<sub>1</sub> < x<sub>2</sub> & y<sub>1</sub> < y<sub>2</sub>  $w(R)$  – вес вершины R ;  $w(A) = w(Z) = 0$  $p(R_1, R_2)$  – штраф за переход из  $R_1$  в  $R_2$  $p(R_1, R_2) = f(dx, dy)$ , где dx = x2 - x<sub>1</sub>; dy = y<sub>2</sub> y1 *Вес пути = Сумма весов – Сумма штрафов*

**Bec peopa**  $(R_1, R_2) = w(R_2) - p(R_1, R_2)$  **Вес пути = Сумма весов ребер**

**Максимальный путь?** 

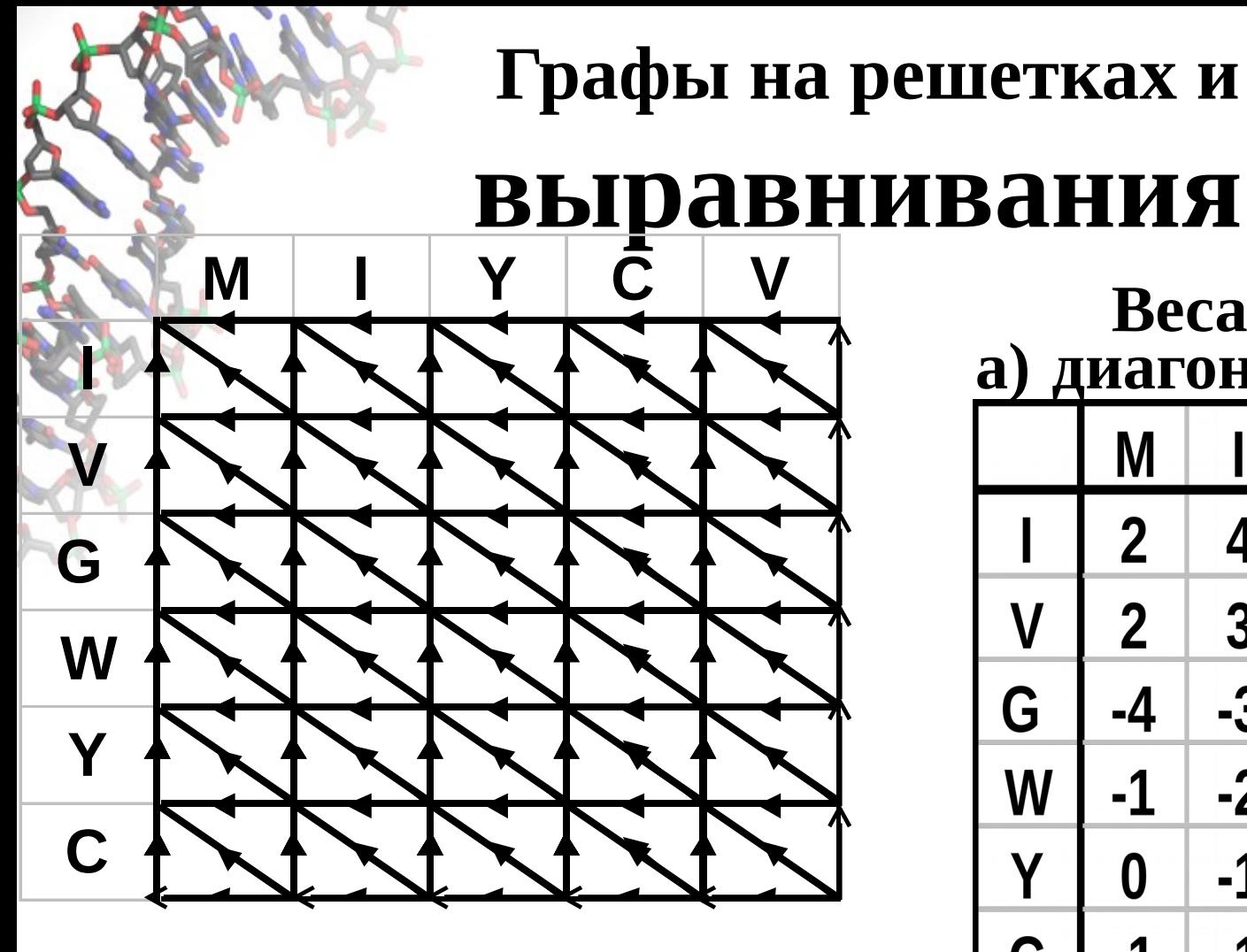

Порядок обхода вершин очевиден. Вычислять ранги не нужно!

**Веса ребер a) диагонали**

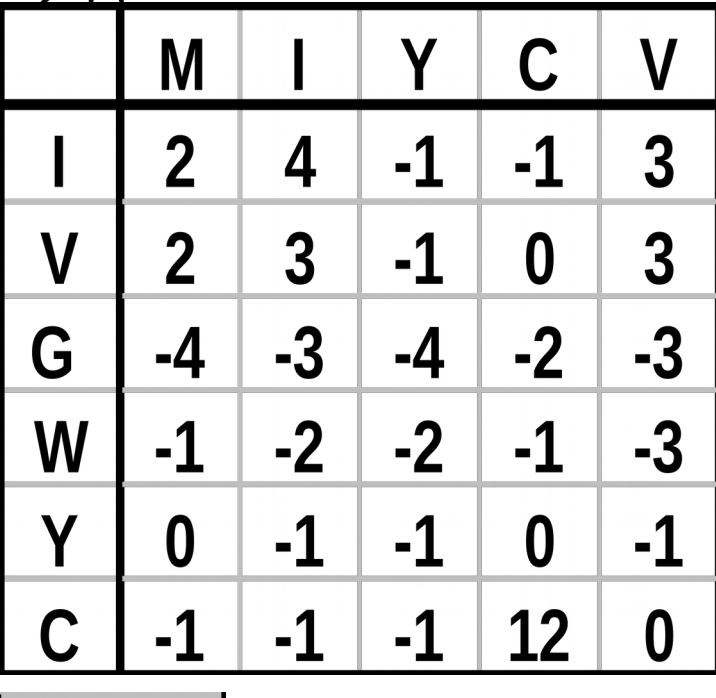

**c) горизонтали b) вертикали**

 **Постановка задачи**  Решётка NxN . Вершины в (некоторых) узлах B Ребро из  $R_1(x_1, y_1)$  в  $R_2(x_2, y_2) \Leftrightarrow$  $\iff$  x<sub>1</sub> < x<sub>2</sub> & y<sub>1</sub> < y<sub>2</sub>  $w(R)$  – вес вершины R ;  $w(A) = w(Z) = 0$  $p(R_1, R_2)$  – штраф за переход из  $R_1$  в  $R_2$  $p(R_1, R_2) = f(dx, dy)$ , где dx = x2 - x<sub>1</sub>; dy = y<sub>2</sub> y1 *Вес пути = Сумма весов – Сумма штрафов*

**Bec peopa**  $(R_1, R_2) = w(R_2) - p(R_1, R_2)$  **Вес пути = Сумма весов ребер**

**Максимальный путь?** 

*Неформально:* w(R) – вес (неточного) совпадения, соответствующего узлу решетки R  **-** p(R1, R2) – (примерный) вес выравнивания (слабо похожих) фрагментов последовательностей между узлами R1, R2. Вес ребра  $(R_1, R_2) = w(R_2) - p(R_1, R_2)$ 

Решётка NxN

 $p(R_1, R_2)$  – штраф за переход из  $R_1$  в  $R_2$ 

 $w(R)$  – вес вершины  $R$ 

B

 Решётка NxN  $w(R)$  – вес вершины  $R$  $p(R_1, R_2)$  – штраф за переход из  $R_1$  в  $R_2$ Вес ребра  $(R_1, R_2) = w(R_2) - p(R_1, R_2)$ 

 **Неформально:** w(R) – вес (неточного) совпадения, соответствующего узлу решетки R

 **-** p(R1, R2) – (примерный) вес выравнивания (слабо похожих) фрагментов последовательностей между узлами R1, R2.

## **Уточнения**

## 1.Разреженность.

B

 Количество вершин M **~ N** *Неформально:* совпадений мало

\*\*\* Количество ребер **~** M**<sup>2</sup>**

Peuiërka NxN Вершины в узлах. К-во вершин  $\sim N$ B Ребро из R<sub>1</sub>(x<sub>1</sub>, y<sub>1</sub>) в R<sub>2</sub>(x<sub>2</sub>, y<sub>2</sub>) $\Leftrightarrow$  $\Leftrightarrow$  X<sub>1</sub> < X<sub>2</sub> & y<sub>1</sub> < y<sub>2</sub> Важная вариация A Вершина – не сопоставление символов, а сопоставление сходных фрагментов длины  $k (k$ параметр). Тогда меняется набор ребер и веса.  $k=3$  $x = AUG$  CUUAGCCUUA y = AUGGCUUAGAUUUA

Решётка NxN

B

Вершины в узлах. К-во вершин  $\sim N$ Ребро из R1(x1, y1) в R2(x2, y2) $\leftrightarrow$  $\iff$  x1< x2 & y1< y2 (\*)

# **Важная вариация**  *Пример. k=3* x = AUG **CUUAG**CCUUA y = AUGG**CUUAG**AUUUA

- 1. Пятерка CUUAG это 3 тройки. Условие (\*) нарушается, но ребро из 1-й тройки в последнюю проводим.
- 2. Можно считать *k* разным в разных точках.

3. Наложение отрезков на разных диагоналях (на доске).

## **ДАЛЕЕ НЕ РАССМАТРИВАЕМ**

## Решётка NxN  $w(R)$  – вес вершины  $R$  $p(R_1, R_2)$  – штраф за переход из  $R_1$  в  $R_2$ Вес ребра  $(R_1, R_2) = w(R_2) - p(R_1, R_2)$

 **Неформально:** w(R) – вес (неточного) совпадения, соответствующего узлу решетки R

 **-** p(R1, R2) – (примерный) вес выравнивания (слабо похожих) фрагментов последовательностей между узлами R1, R2.

## **Уточнения**

## 1.Разреженность.

B

Количество вершин M **~ N**

2. \*\*\* Количество ребер **~ M<sup>2</sup> !!!** Тем не менее, хотим T **~ M !!!** Z Решётка NxN ;  $w(R)$  – вес вершины R p(R1, R2) – штраф за переход из R1 в R2 Вес ребра (R1, R2) = w(R2) –p(R1, R2)

#### **Уточнения**

- 1. Количество вершин **M ~ N.** Количество ребер **~ M<sup>2</sup>**
	- **2. !!!** Тем не менее, хотим T **~ M !!!**

Идея (вспомогательная):

B

1) при оценке веса «дырки» p(R1, R2):

- НЕ УЧИТЫВАЕМ СИМВОЛЫ «непохожих» ФРАГИЕНТОВ;
- УЧИТЫВАЕМ только ДЛИНЫ ФРАГМЕНТОВ

#### 15  *Что значит «имитируем вес выравнивания»?*

выравнивания

2) Штрафы за переходы имитируют вес

- УЧИТЫВАЕМ только ДЛИНЫ ФРАГМЕНТОВ

- НЕ УЧИТЫВАЕМ СИМВОЛЫ «непохожих» ФРАГИЕНТОВ;

1) при оценке веса «дырки»  $p(R1, R2)$ :

Идея (вспомогательная):

B

**2. !!!** Тем не менее, хотим T **~ M !!!**

 **Уточнения** 1. Количество вершин **M ~ N.** Количество ребер **~ M<sup>2</sup>**

Z Решётка NxN ;  $w(R)$  – вес вершины R p(R1, R2) – штраф за переход из R1 в R2 Вес ребра (R1, R2) = w(R2) –p(R1, R2)

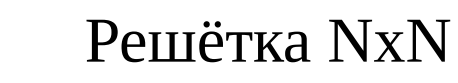

 $\mathbf{w}(\mathsf{R})$  – вес вершины  $\mathsf{R}$ 

 $p(R1, R2)$  – штраф за переход из R1 в R2 Вес ребра (R1, R2) = w(R2) –p(R1, R2) Количество вершин **~ N**

## **Уточнения**

2. Штрафы за переходы имитируют вес

выравнивания

B

 *Что значит «имитируем вес выравнивания»?*

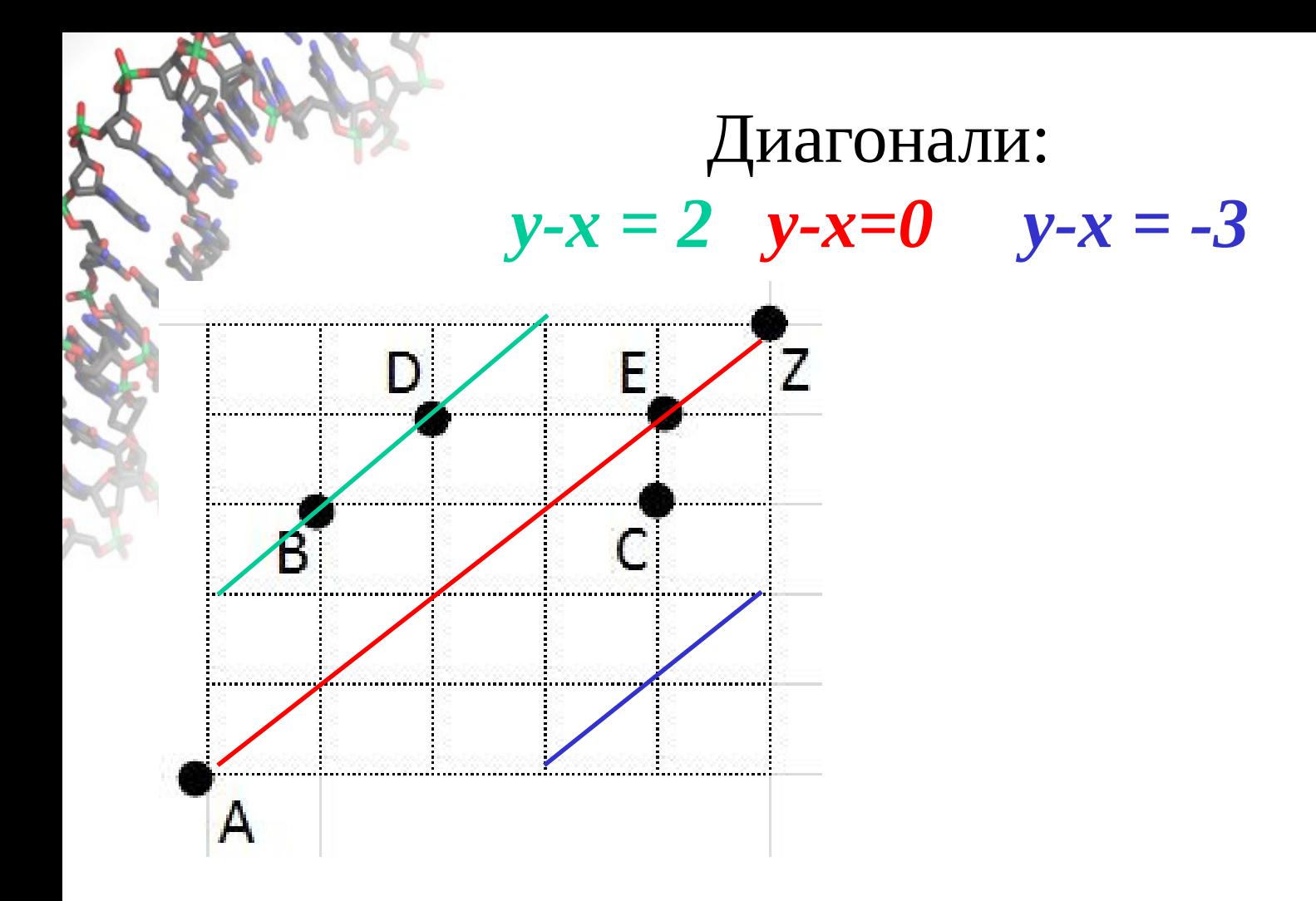

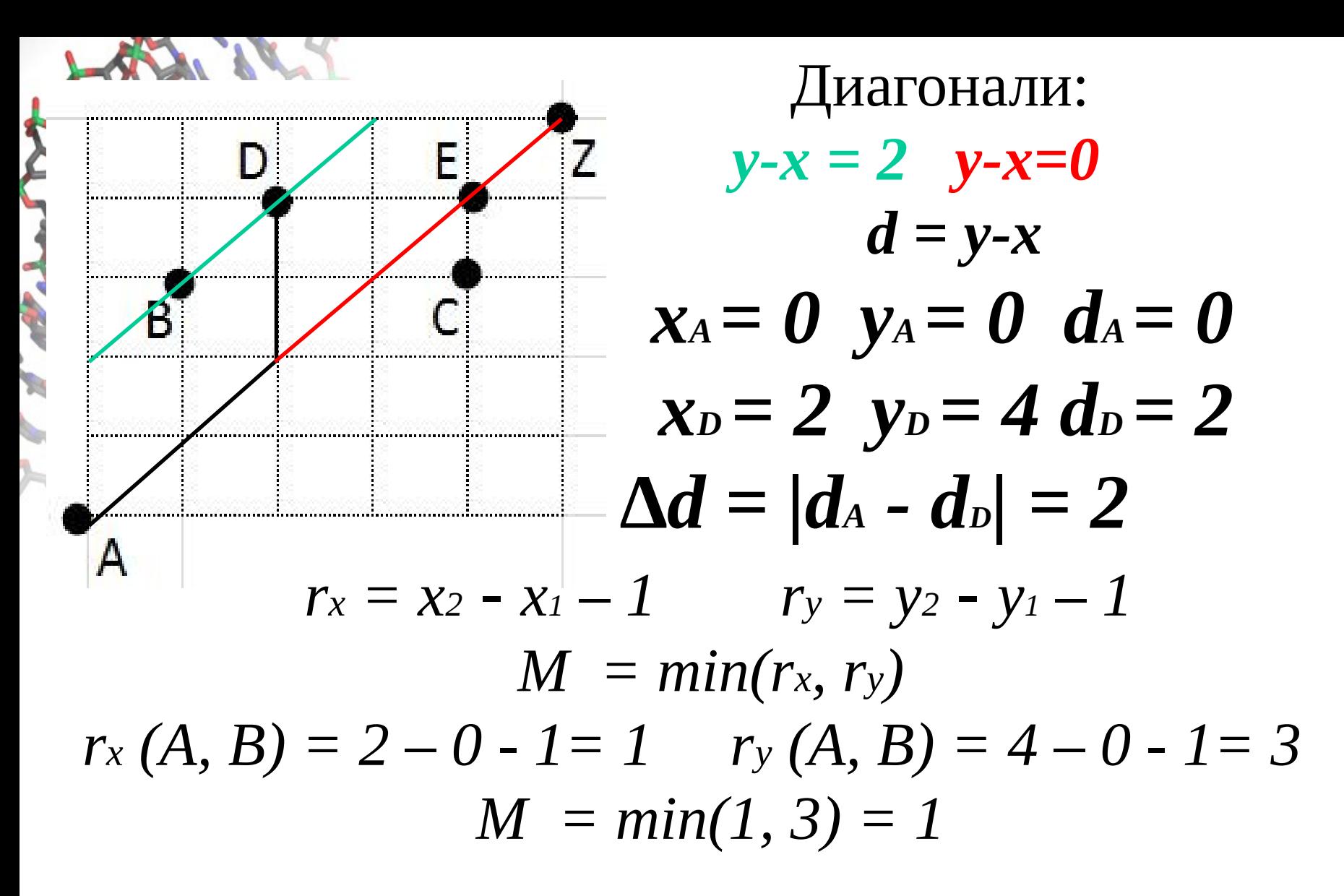

 $M$  – количество «плохих» совпадений  $Ax - D$  $\Delta d$  - длина удаленного фрагмента  $AzzzD$ 18

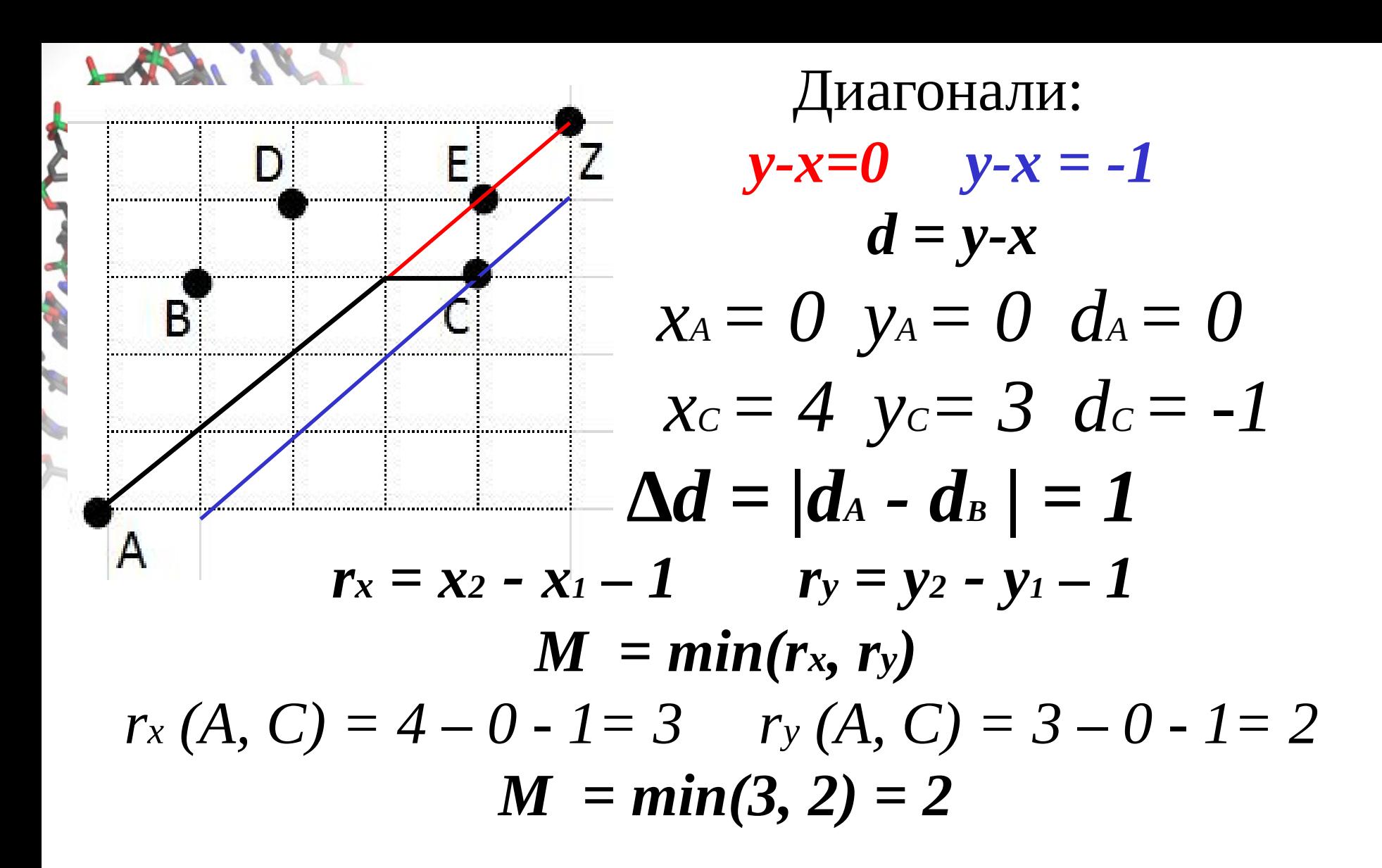

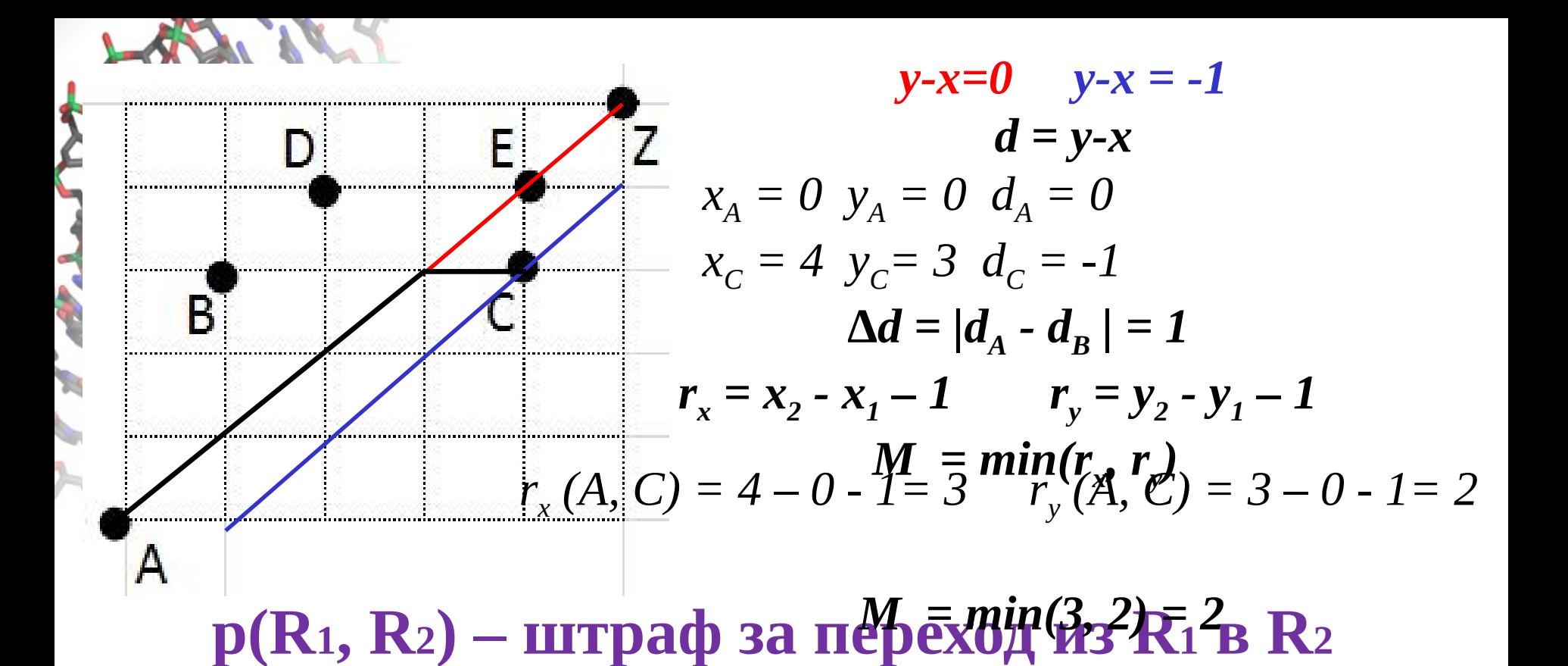

**b\*M** = b\*min(x2-x1-1, y2-y1-1)–**штраф за несовпадение**  $g(\Delta d) = g(|y_1 - x_1) - (y_2 - x_2)|$  ) – штраф за удаление

 $p(R_1, R_2) = b^*M(R_1, R_2) + g(\Delta d (R_1, R_2))$ 

 **p(R1, R2) – штраф за переход из R<sup>1</sup> в R<sup>2</sup>**  $R_1 = (x_1, y_1); R_2 = (x_2, y_2);$  $d_1 = y_1 - x_1;$   $d_2 = y_2 - x_2;$  $\Delta d$  ( $\mathbf{R}_1$ ,  $\mathbf{R}_2$ ) =  $|d_1 - d_2|$ |  $p(R_1, R_2) = b^*M(R_1, R_2) +$  $+ g(\Delta d \ (R_1, R_2))$  $\mathbf{A}$ 

*b –* средний вес сопоставления символов

Варианты штрафов за удаление:

1) *g(∆d)* = **a\*(***∆d)* **+с -** *для простоты: g(∆d)* = *∆d*

21 2) f(dx, dy) **= log(dx+dy) – выпуклая функция**

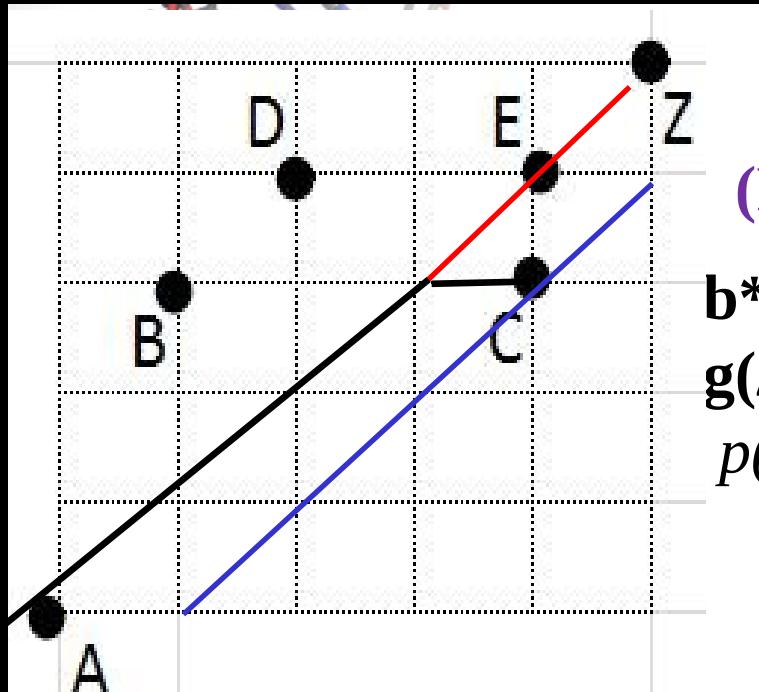

#### **Замечание 1.**

 **(R1, R2) – штраф за переход из R1 в R2**  $$  $g(\Delta d) = g(|y1-x1)-(y2-x2)|)$  $p(R_1, R_2) = b^*M(R_1, R_2) + g(\Delta d (R_1, R_2))$  $(y1-x1) - (y2-x2) =$  $A = (x2-x1-1) - (y2 - y1-1)$ 

 $p(R1, R2) =$  $= b*(x2-x1-1) + g((y2-x2) - (y1-x1)),$ если (y2-x2)  $\ge$  (y1-x1);  $= b*(y2-y1-1) + g((y1-x1) - (y2-x2)),$ если (y1-x1) > (y2-x2);

Замечание 2

 $E[i, j]$  – вес оптимального пути из А в (i, j)  $E[i, j] =$  $W(P) +$ +  $max$ { E[i', j'] - p((i', j'), (i. j)) |  $(i', j') < (i, j)$ }

# 1. Линейные штрафы  $g(\Delta d) = \Delta d = a^*|d_{1} \cdot d_2|$ (по М.Колупаеву)

**3ameyahian 1, 2**

\n**Elli, j] - \text{bec ontmmaphoro nytu ns A B P = (i, j)**

\n
$$
p(i', j'), (i, j) =
$$

\n
$$
= b*(i - i' - 1) + a*((j - i) - (j' - i)) + c,
$$

\n
$$
= c\pi i (j - i') - (j - i');
$$

\n
$$
= b*(j - j' - 1) + a*(j' - i') - (j - i)) + c,
$$

\n
$$
c\pi i (j - i) < (j' - i');
$$

 $E[i, j] = w(i, j) +$ 

**AND** 

 $\mathcal{L}_{\mathbf{a}}$ 

+ max $\{E[i', j'] - p((i', j'), (i, j)) | (i', j') \leq (i, j) \}$ 

## **Замечания 1, 2 E[i, j] – вес оптимального пути из A в P = (i, j)**  $p(i', j'), (i, j) =$  $= b*(i - i' - 1) + a*((i - i) - (i' - i')) + c$  =  $b*(i - j' - 1) + a*((i' - i') - (i - i)) + c$  если (j - i) ≥ (j' – i'); если (j - i) < (j' – i'); **p (i', j'), (i. j)**  $\mathbf{b}^* = -\mathbf{b}^*(i^*+1) - a^*(i^* - i^*) + b^*i + a^*(i - i) + c$ если (j − i) ≥ (j' − i');

 $= -b*(j' + 1) + a*(j' - i') + b* j - a*(j - i) + c,$ если  $(i - i) < (i' - i')$ ;

## **p** (**i**', **j**'), (**i**, **j**) =  $p1(i', j') + p2(i, j)$ E[i, j] =  $(w(i, j) - p2(i, j)) + p2(i, j)$  $+$  max $\{E[i', j'] - p1((i', j'))(i', j') \leq (i, j) \}$

#### E[i, j] =  $(w*(i, j) + max{E*(i', j')} | (i', j') < (i, j)$  } 27

 $w^*(i, j) = w(i, j) - p2(i, j);$   $E^*[i, j] = E[i', j'] - p1((i', j'))$ 

3amevaln 1, 2  
\nE[i, j] - Bec ontrmanbного nyru 13 A B P = (i, j)  
\n
$$
p(i', j'), (i, j) =
$$
  
\n $= b*(i - i' - 1) + a*((j - i) - (j' - i'))$   
\n $e$ CJU (j - i) ≥ (j' - i');  
\n $p(i', j'), (i, j)$   
\n $= -b*(i'+1) - a*(j'-i') + b* i + a*(j-i) + c,$   
\n $e$ CJU (j - i) ≥ (j' - i');  
\n $= -b*(j'+1) + a*(j'-i') + b* j - a*(j-i) + c,$   
\n $e$ CJU (j - i) ≤ (j' - i');  
\n $p(i', j'), (i, j) = p1(i', j') + p2(i, j)$ 

#### **Идея алгоритма**

 1. Перебираем вершины по строкам; в строке – слева направо.

2.Для очередной вершины V(x, y):

- находим  $E_{\text{Left}} = \max \{E[i, j] + (-b*(i'+1) - a*(j'-i'))\}$ 

(i, j) – вершина; i < x; j < y; j – i ≥ (y-x)

- находим  $E_{Right}$  = max {E[i, j] + (-b\*(i'+1) +a\*(j' - i') )}

(i, j) – вершина;  $i < x$ ;  $j < y$ ;  $j - i < (y-x)$ 

- находим  $E[x, y] = max{E_{\text{left}}} + b^{*}i + a^{*}(j - i) + c;$ 

 $E_{\text{Right}} + b^* i + a^* (j - i) + c$ 

 - устанавливаем ссылку на соответствующую максимуму вершину  $(i, j) < (x, y)$ 

#### **Еще одна идея:**

 $E_{\text{Left}} = \max \{E[i, j] + (-b*(i'+1) - a*(j'-i'))\}$ (i, j) – вершина; i < x; j < y; j – i ≥ (y-x)

можно найти за время  $\sim$  log(M), M – количество вершин, которые нужно просмотреть.

 $E_{\text{Right}} = \max \{E[i, j] + (-b*(i'+1) + a*(j'-i'))\}$  (i, j) – вершина; i < x; j < y; j – i < (y-x) – - аналогично

#### Еще одна идея:

 $E_{\text{Left}} = \max \{E[i, j] + (-b*(i'+1) - a*(j'-i'))\}$ (i, j) - вершина; i < x; j < y; j - i ≥ (y-x)

можно найти за время  $\sim$  log(M), М - количество вершин, которые нужно просмотреть.

# Используем сбалансированные деревья!

#### **Повторение: АВЛ-деревья (по М.Н.Курносову, http://www.mkurnosov.net и http://habrahabr.ru/post/150732/ )**

#### Двоичные деревья поиска

Двоичное дерево поиска (Binary Search Tree,  $BST$ ) – это двоичное дерево, в котором:

1) каждый узел (node) имеет не более двух дочерних узлов (child nodes)

2) каждый узел содержит ключ (key) и значение (value) и для него выполняются следующие условия:

- ключи всех узлов левого поддерева меньше значения ключа родительского узла
- ключи всех узлов правого поддерева больше значения ключа родительского узла

#### $M_{\rm H}$  , we have Двоичные деревья поиска (Binary Search Trees)

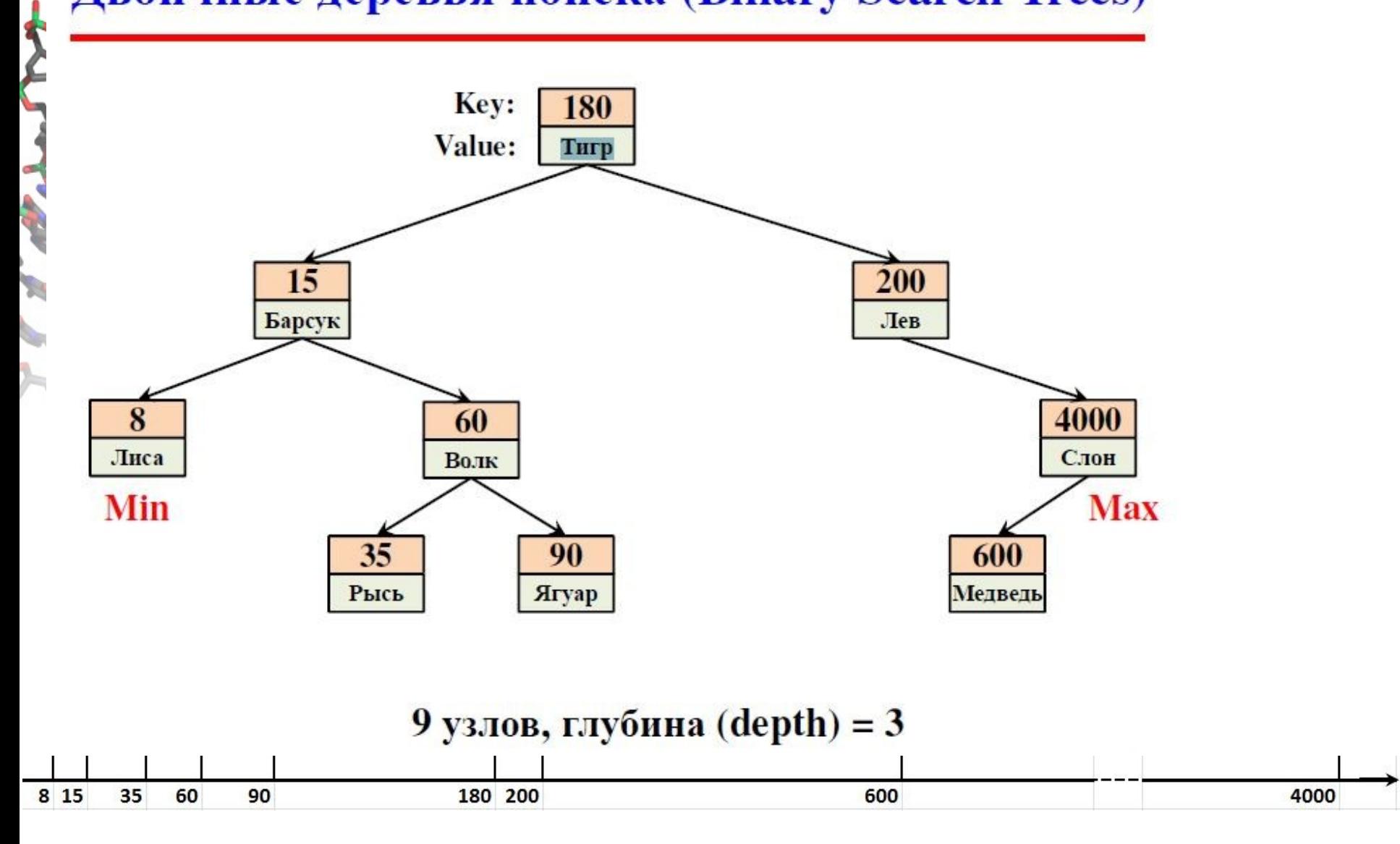

### Двоичные деревья поиска (Binary Search Trees)

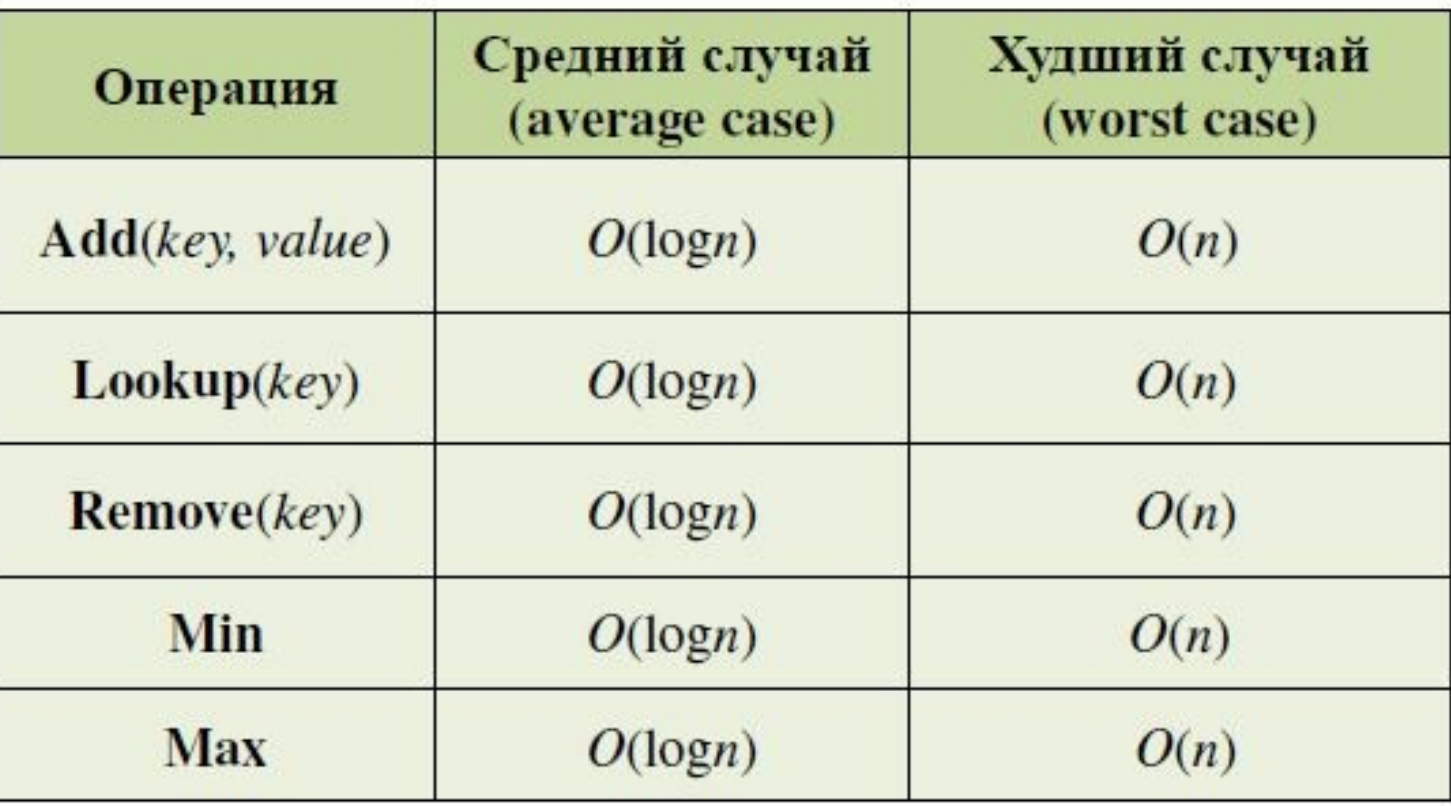

#### Двоичные деревья поиска (Binary Search Trees)

- 1. Операции имеют трудоемкость пропорциональную высоте дерева
- 2. В среднем случае высота дерева  $O(log(n))$
- 3. В худшем случае элементы добавляются по возрастанию (убыванию) ключейдерево вырождается в список длины п

bstree\_add(1, value) bstree\_add(2, value) bstree\_add(3, value)

bstree\_add(4, value)

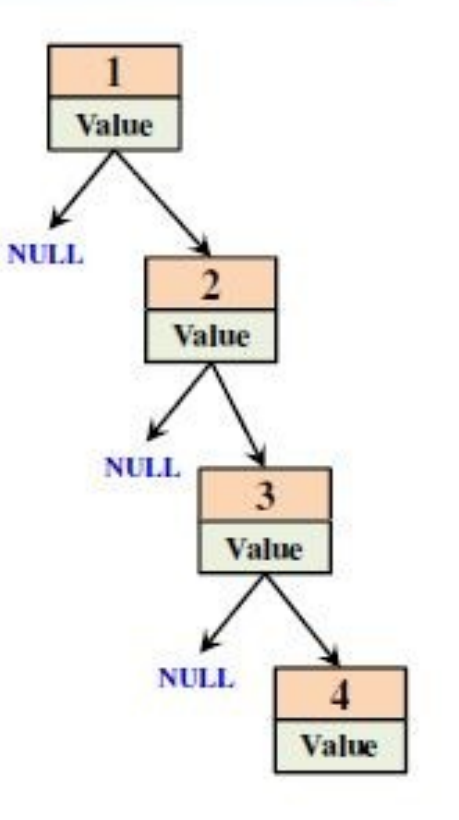

#### Коэффициент сбалансированности

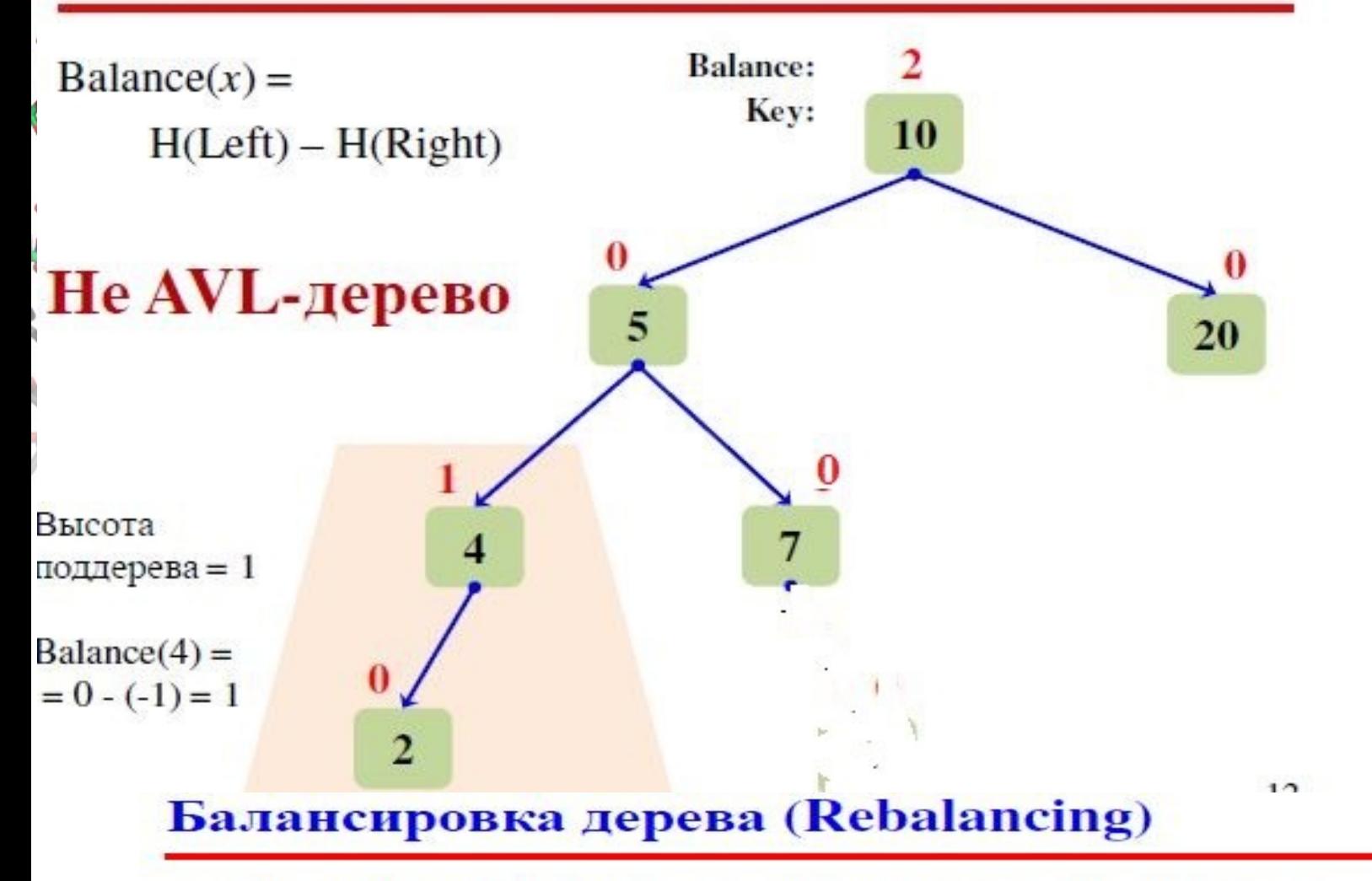

- После добавления нового элемента необходимо обновить коэффициенты сбалансированности родительских узлов
- Если любой родительский узел принял значение -2 или 2, то необходимо выполнить балансировку поддерева путем поворота (rotation)

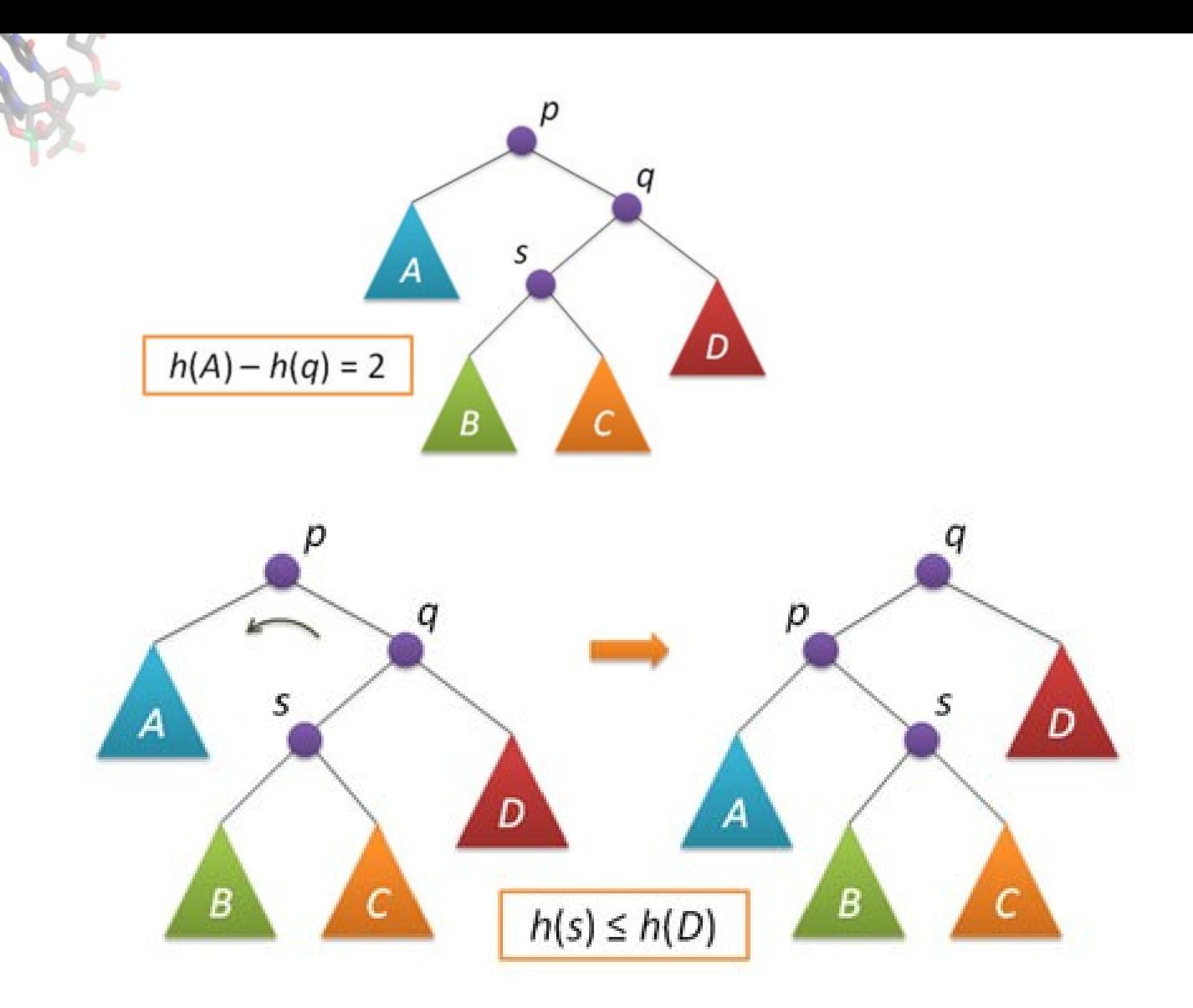

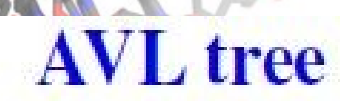

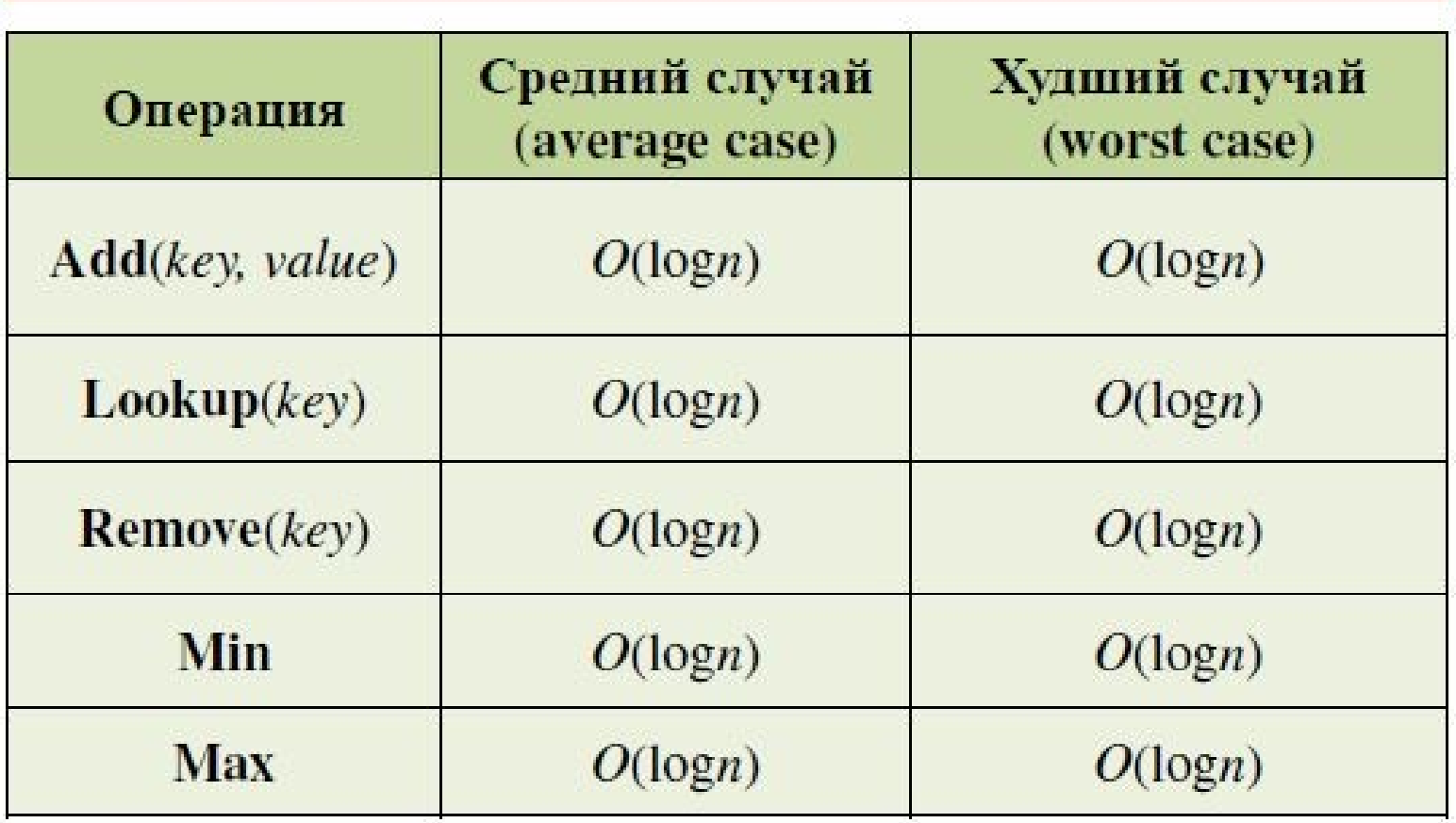

Сложность по памяти:  $O(n)$ 

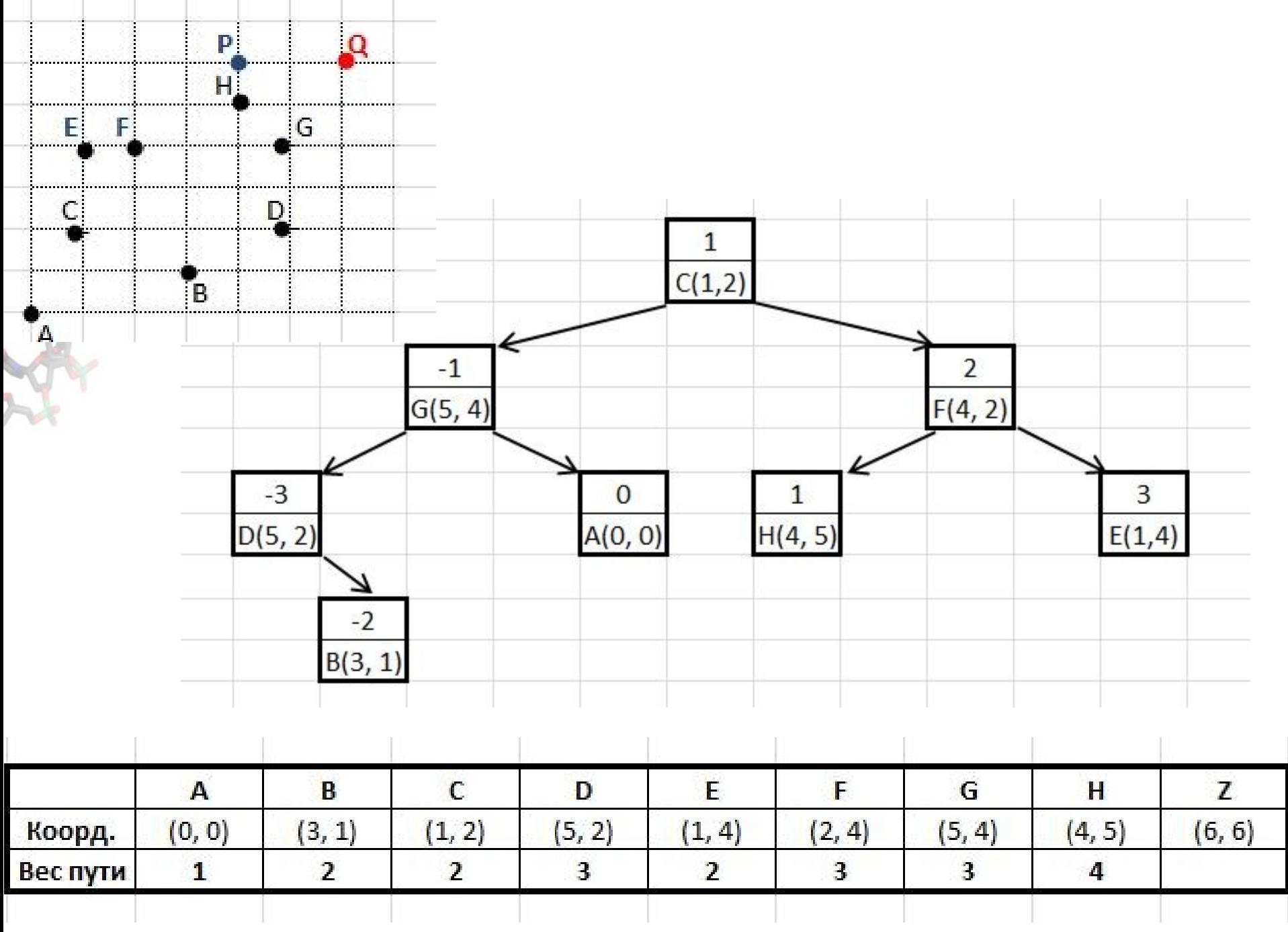

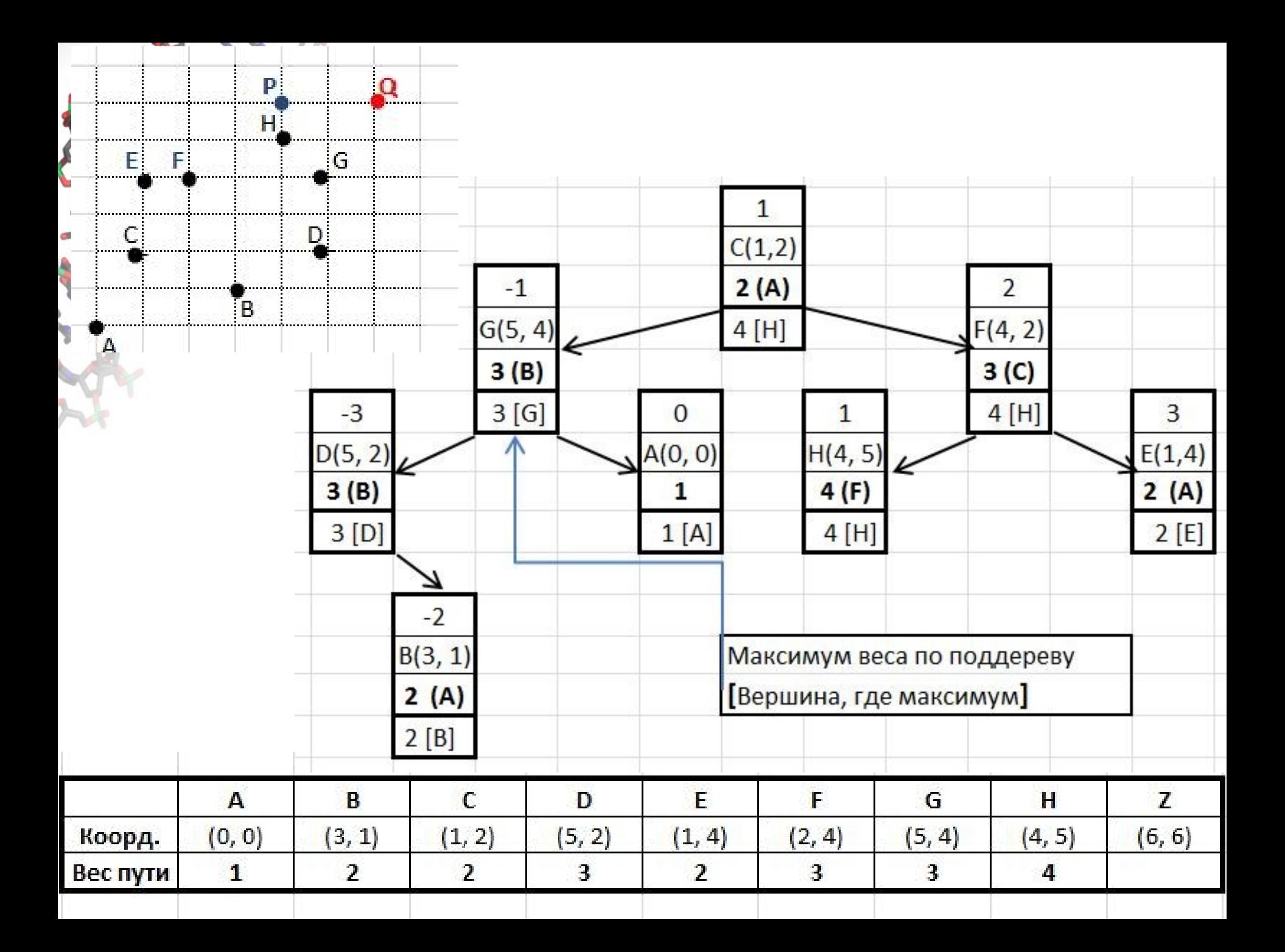

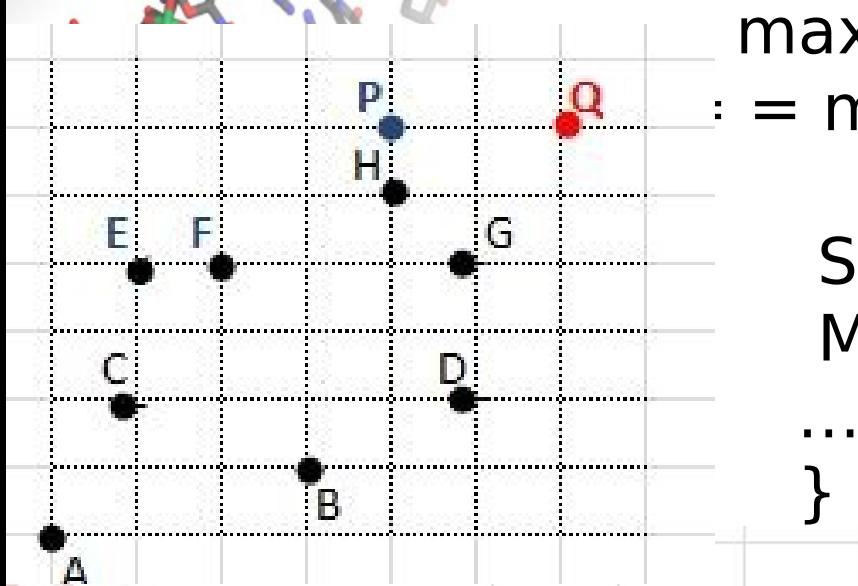

 $max{Score(X) | key(X) \geq key(R)}$  $=$  max { Score(R), MaxSubTr(RightSon(R), Score("LeftParent"(R), MaxSubTr(RSon"LeftParent"(R),

вверх по дереву, «глядя вправо»

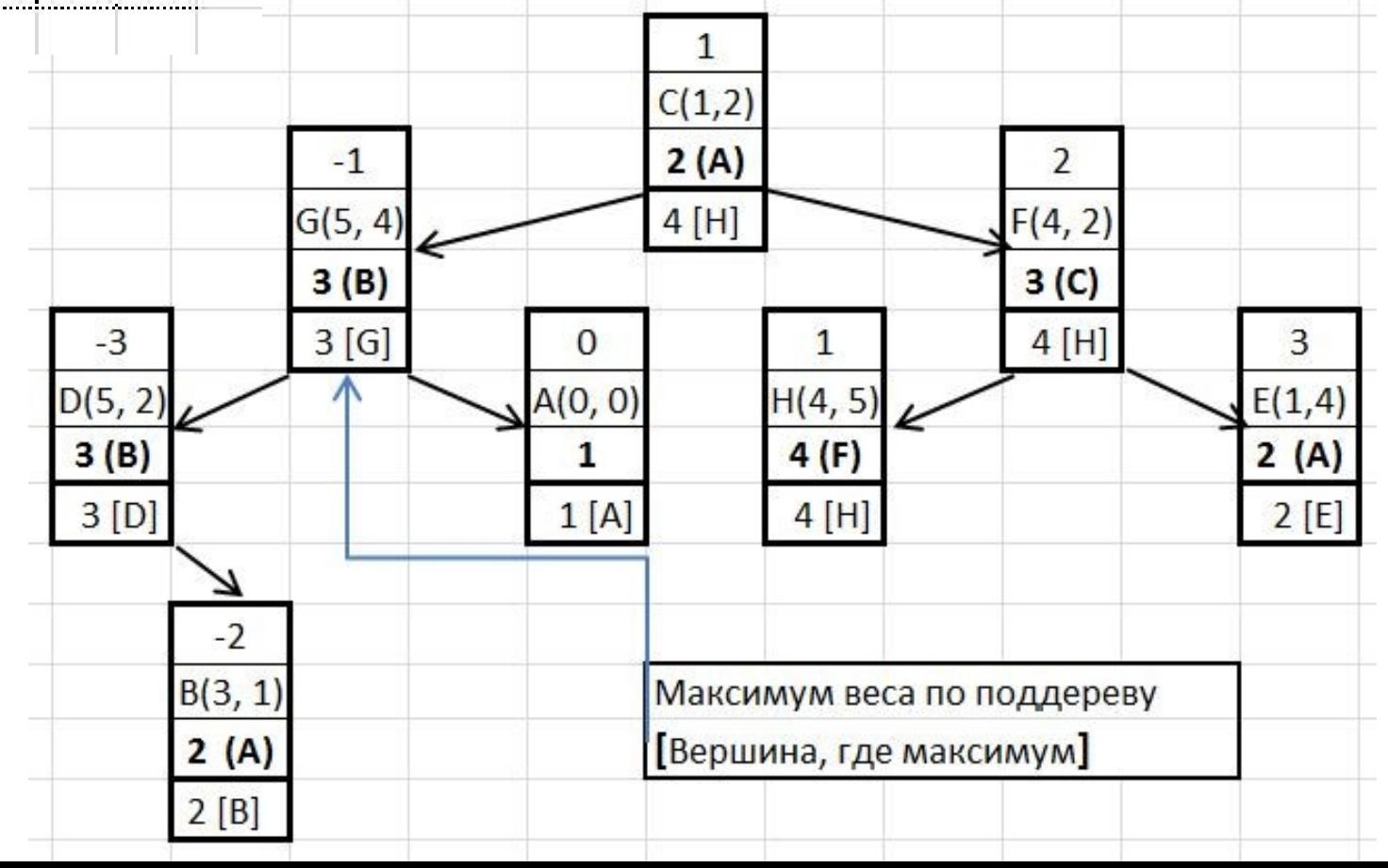

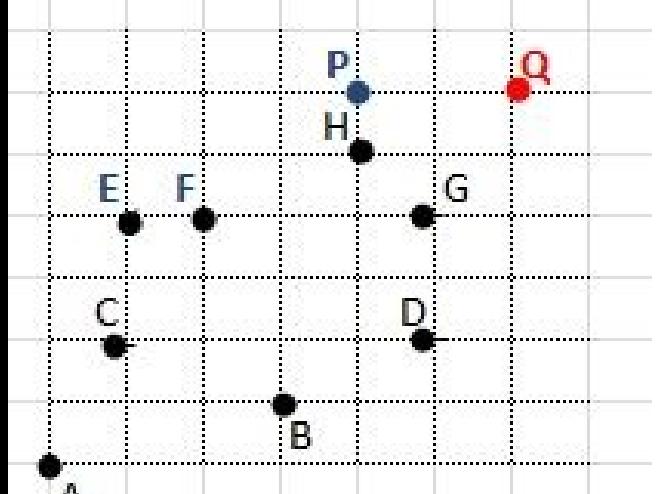

 $\text{max}_{\{S} \text{C} \text{O} \cap \text{C}(\lambda) \mid \text{Key}(X) \geq \text{Key}(R)\} = 1$ max{Score(R), MaxSubTr(RightSon(R), Score("LeftParent"(R), MaxSubTr(RSon"LeftParent"(R), и вверх по дереву, «глядя вправо»

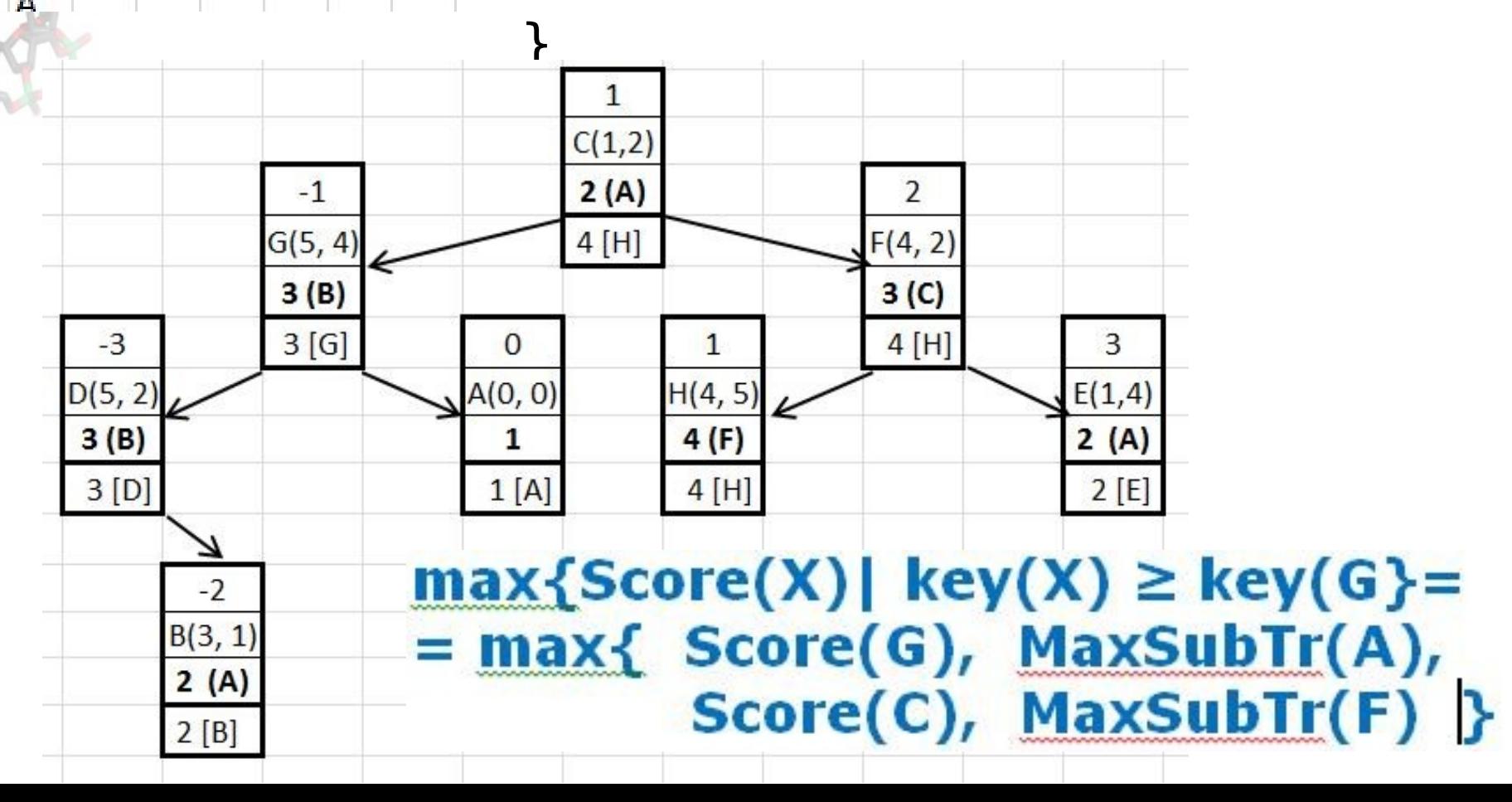

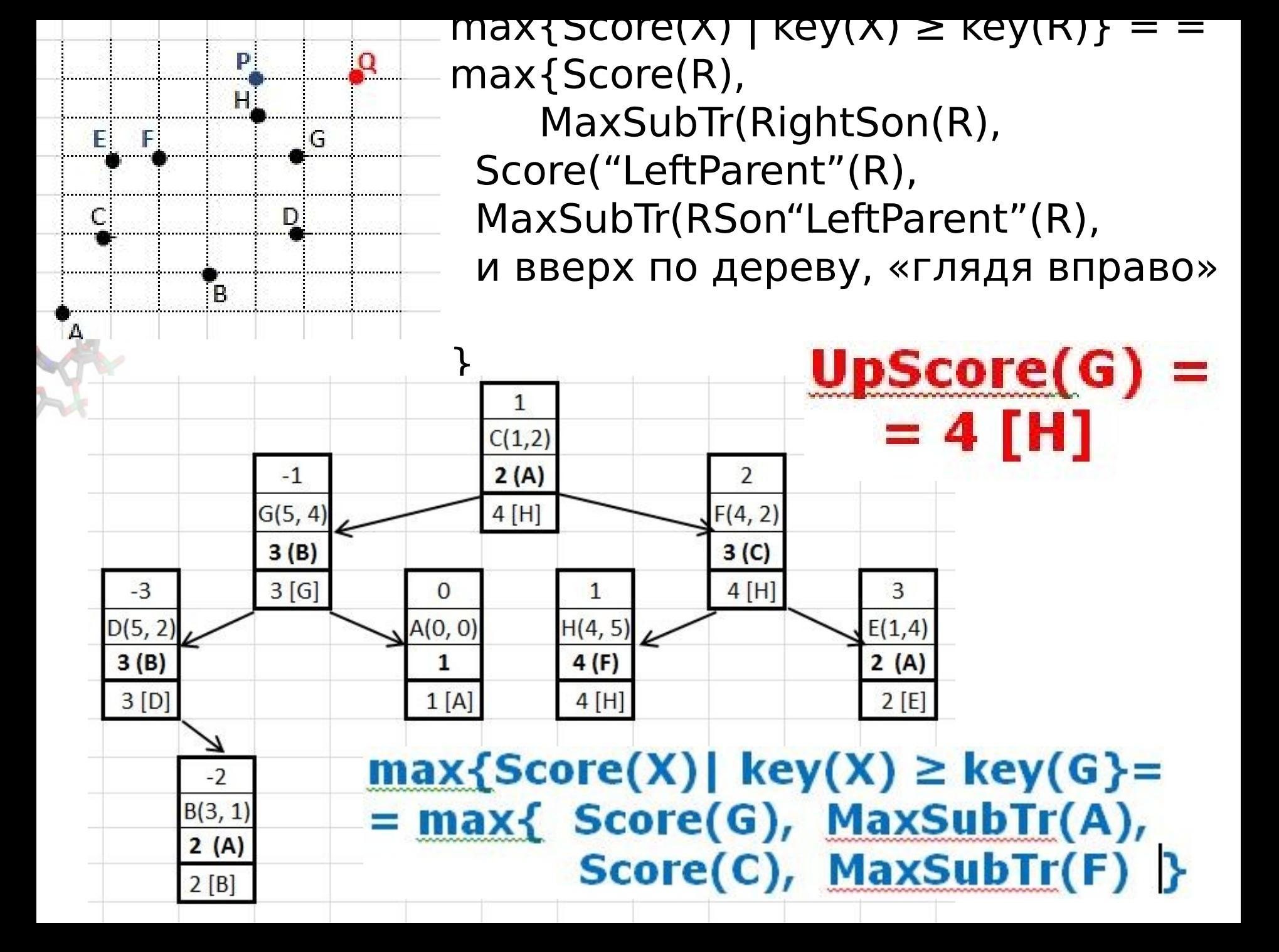

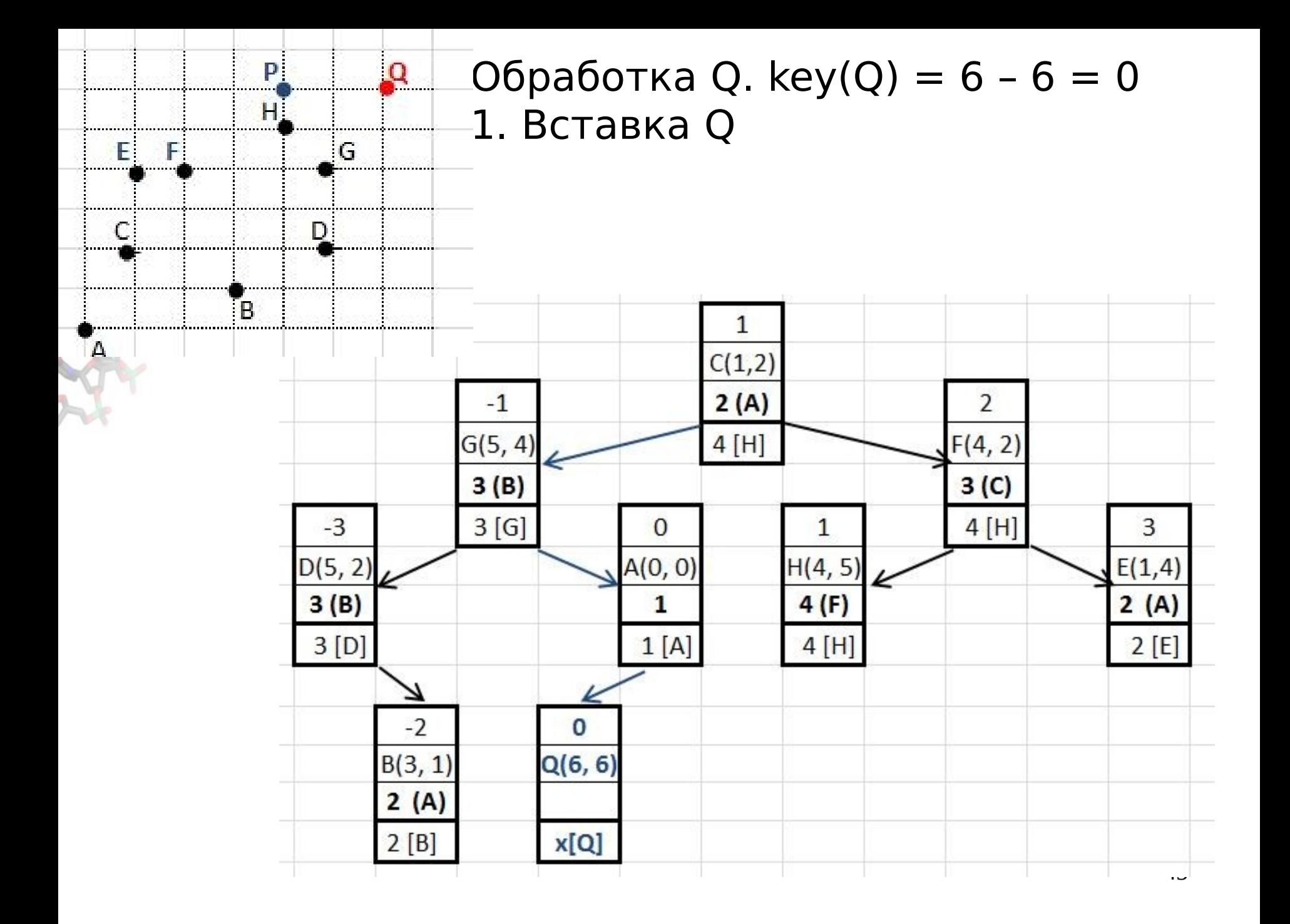

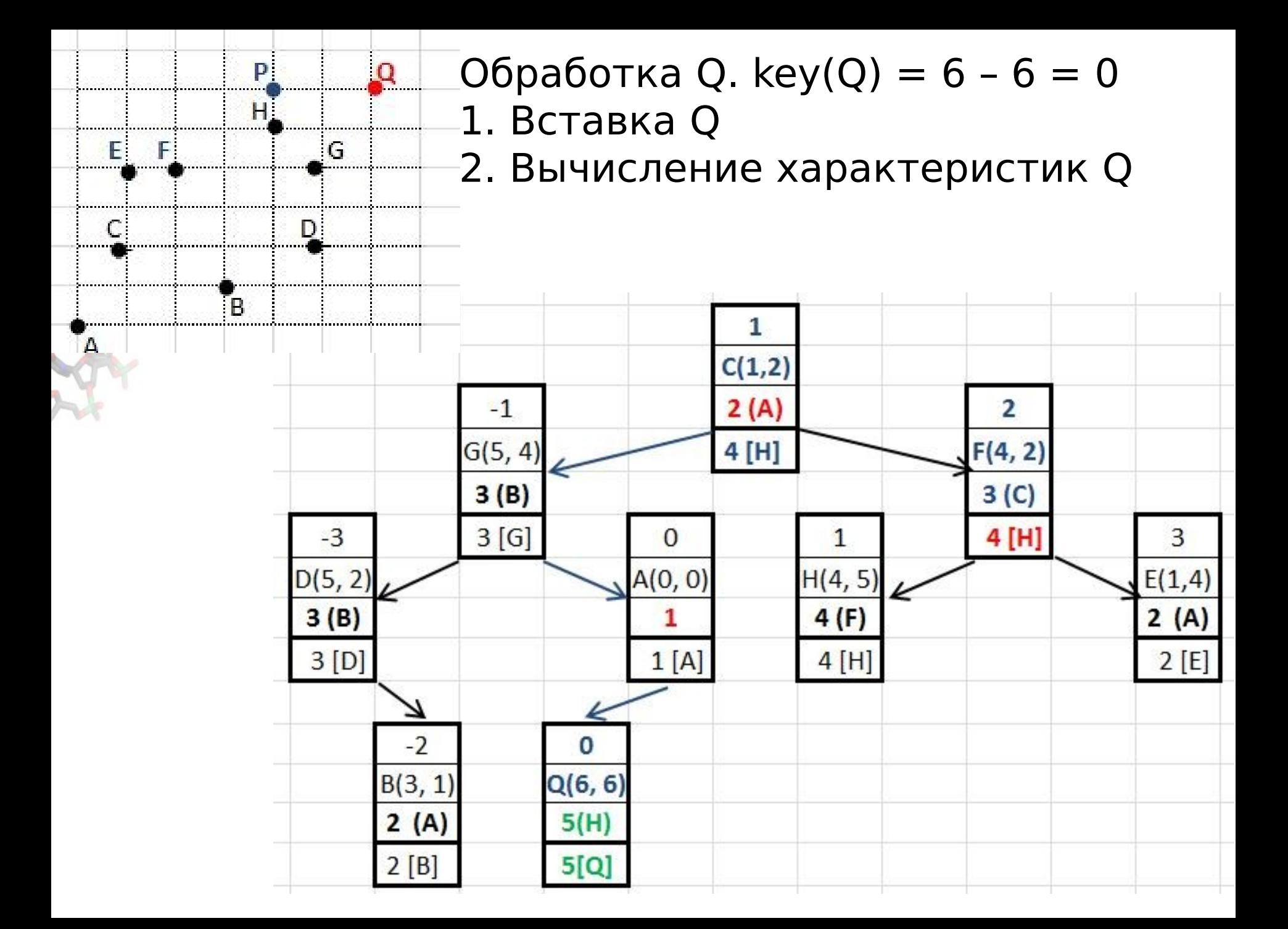

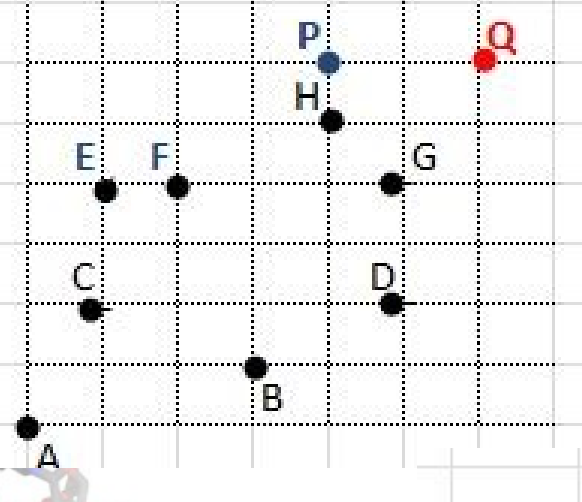

- Обработка Q. key(Q) = 6 6 = 0
- 1. Вставка Q
- 2. Вычисление характеристик Q
- 3. Обновление MaxSubTr у предш. Q Время  $\sim$  log(M)

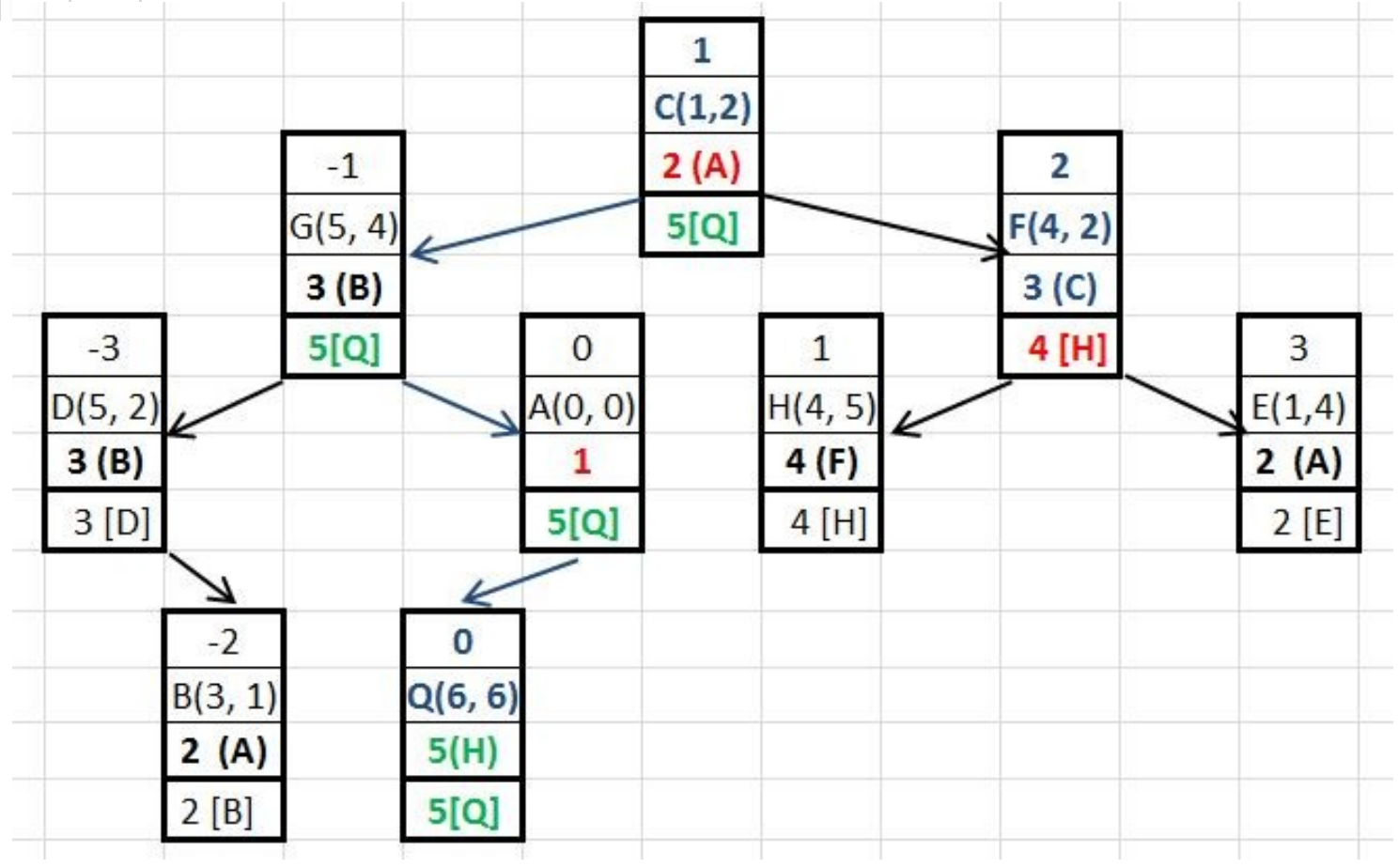

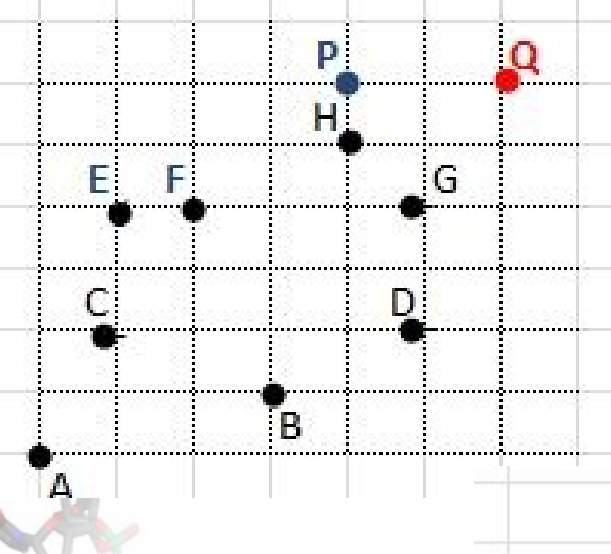

Обработка Р. key(P) =  $6 - 4 = 2$ 

- 1. Вставка P
- 2. Вычисление характеристик P
- 3. Обновление maxSubTr

Время  $\sim$  log(M)

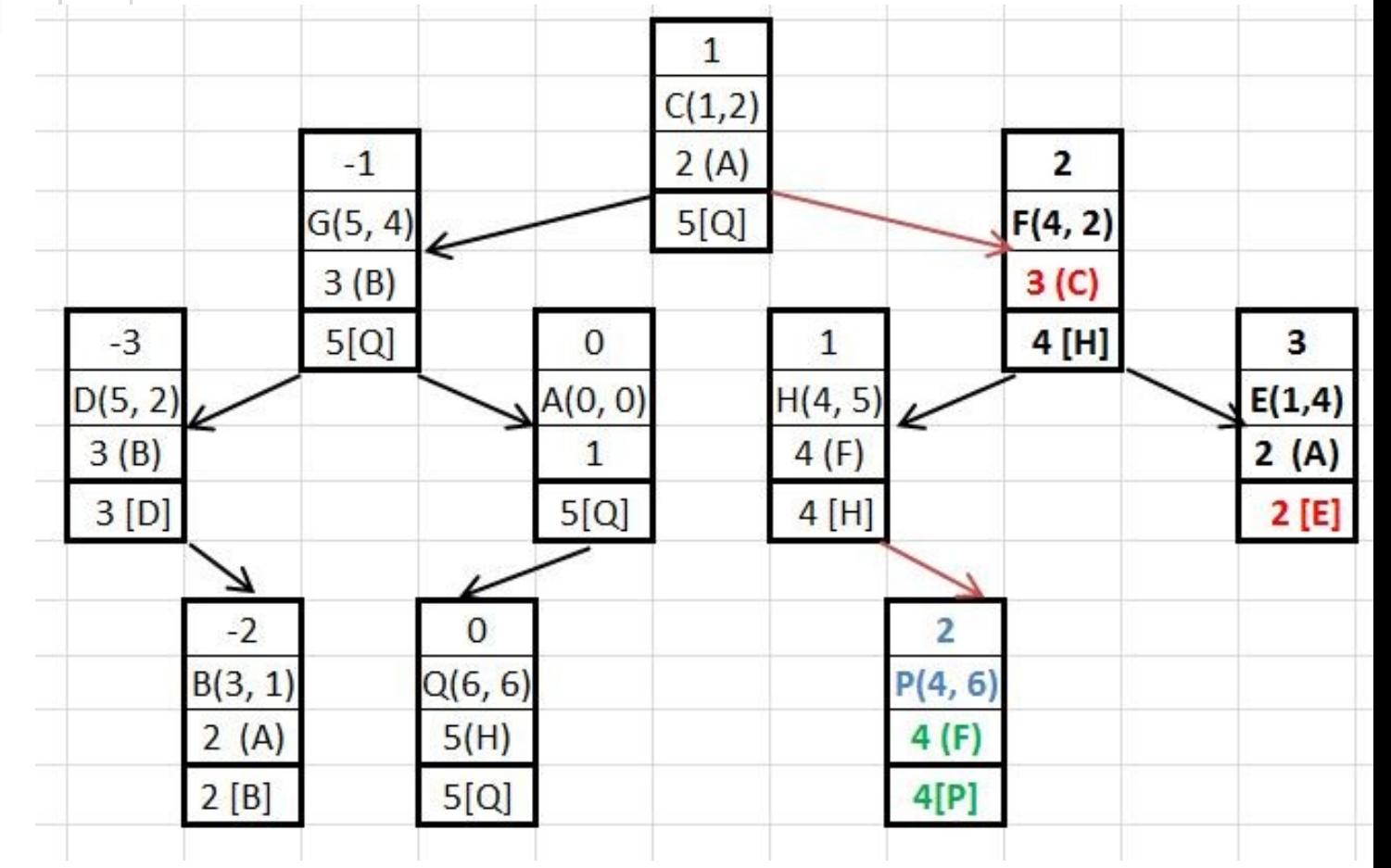

 **Постановка задачи**  Решётка NxN . Вершины в (некоторых) узлах B Ребро из  $R_1(x_1, y_1)$  в  $R_2(x_2, y_2) \Leftrightarrow$  $\iff$  x<sub>1</sub> < x<sub>2</sub> & y<sub>1</sub> < y<sub>2</sub>  $w(R)$  – вес вершины R ;  $w(A) = w(Z) = 0$  $p(R_1, R_2)$  – штраф за переход из  $R_1$  в  $R_2$  $p(R_1, R_2) = f(dx, dy)$ , где dx = x2 - x<sub>1</sub>; dy = y<sub>2</sub> y1 *Вес пути = Сумма весов – Сумма штрафов*

**Bec peopa**  $(R_1, R_2) = w(R_2) - p(R_1, R_2)$  **Вес пути = Сумма весов ребер**

47

**Максимальный путь?** 

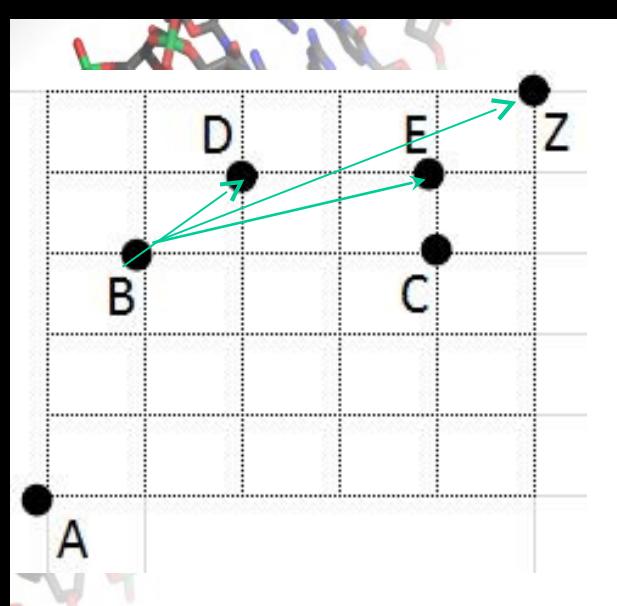

 **Постановка задачи**  Решётка NxN . **К-во вершин - M** Вершины в (некоторых) узлах Ребро из  $R_1(x_1, y_1)$  в  $R_2(x_2, y_2) \Leftrightarrow$  $\Leftrightarrow$   $X_1 < X_2$  &  $Y_1 < Y_2$ 

 $w(R)$  – вес вершины R ;  $w(A) = w(Z) = 0$ p(R1, R2) – штраф за переход из R1 в R2  $p(R1, R2) = f(dx, dy)$ , где dx = x2 - x1; dy = y2 - y1 *Вес пути = Сумма весов – Сумма штрафов* **Bec pebpa** (R1, R2) =  $w(R2) - p(R1, R2)$  **Вес пути = Сумма весов ребер Максимальный путь?** 

# **Время** ~  $M*log(M)$

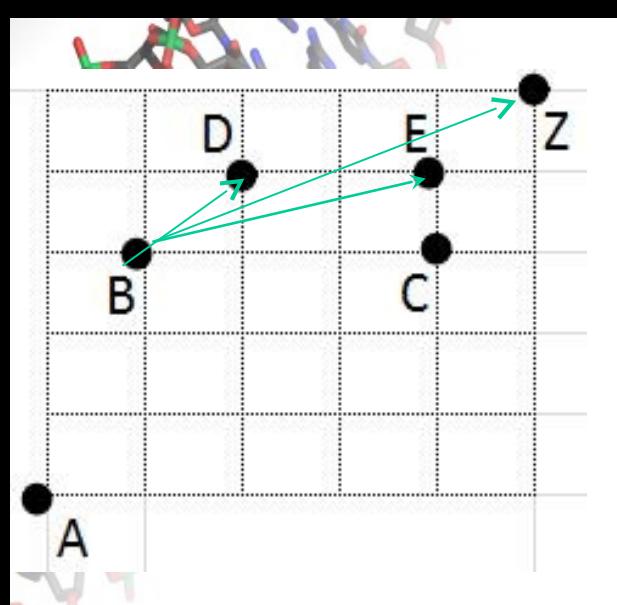

 **Постановка задачи**  Решётка NxN . **К-во вершин - M** Вершины в (некоторых) узлах Ребро из  $R_1(x_1, y_1)$  в  $R_2(x_2, y_2) \Leftrightarrow$  $\Leftrightarrow$   $X_1 < X_2$  &  $Y_1 < Y_2$ 

 $w(R)$  – вес вершины R ;  $w(A) = w(Z) = 0$ p(R1, R2) – штраф за переход из R1 в R2  $p(R1, R2) = f(dx, dy)$ , где dx = x2 - x1; dy = y2 - y1 *Вес пути = Сумма весов – Сумма штрафов* **Bec pebpa** (R1, R2) =  $w(R2) - p(R1, R2)$  **М-вес пути = Произведение экспонент весов ребер Сумма м-весов всех полных путей?** 

# **Время** ~  $M*log(M)$

#### $Sum{Score(X) | key(X) \geq key(R)}$ 2\*Sum{Score(R), SumSubTr(RightSon(R), Score("LeftParent"(R)), SumSubTr(RSon"LeftParent"(R) ), … вверх по дереву,«глядя вправо»}

 $\mathbf{1}$  $C(1,2)$  $-1$ 2 4  $G(5, 4)$ 160  $F(4, 2)$ 36  $12$  $-3$ 92 64  $\mathbf{0}$ 1 3  $D(5, 2)$  $A(0, 0)$  $H(4, 5)$  $E(1,4)$ 12 68 12  $\overline{2}$ 16  $\overline{2}$ 68 12  $-2$  $B(3, 1)$ Сумма м-весов по поддереву 4  $\overline{4}$ Δ B  $\mathbf{C}$  $\mathbf{D}$ E F G H  $\Omega$ p  $(6, 6)$  $(4, 6)$ Коорд.  $(0, 0)$  $(3, 1)$  $(1, 2)$  $(5, 2)$  $(1, 4)$  $(2, 4)$  $(5, 4)$  $(4, 5)$  $(2+4+4+1)$  $(4+2)^*$ 2 =  $(4+2)^*$ 2 =  $(4+2)^*$ 2 =  $(2+4+12)^*$ 2

 $\overline{2}$ 

сумма м-

весов

4

 $\overline{4}$ 

 $12$ 

 $12$ 

 $12$ 

 $=36$ 

50

 $2+12$ <sup>\*</sup>2 =

68

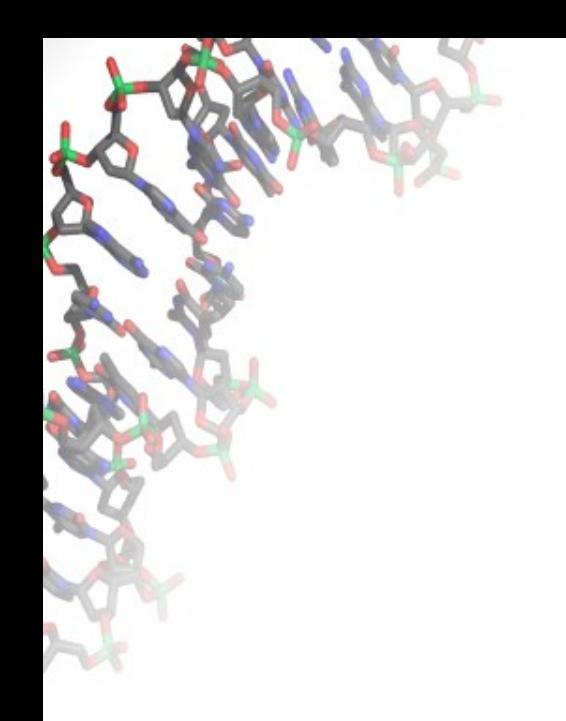

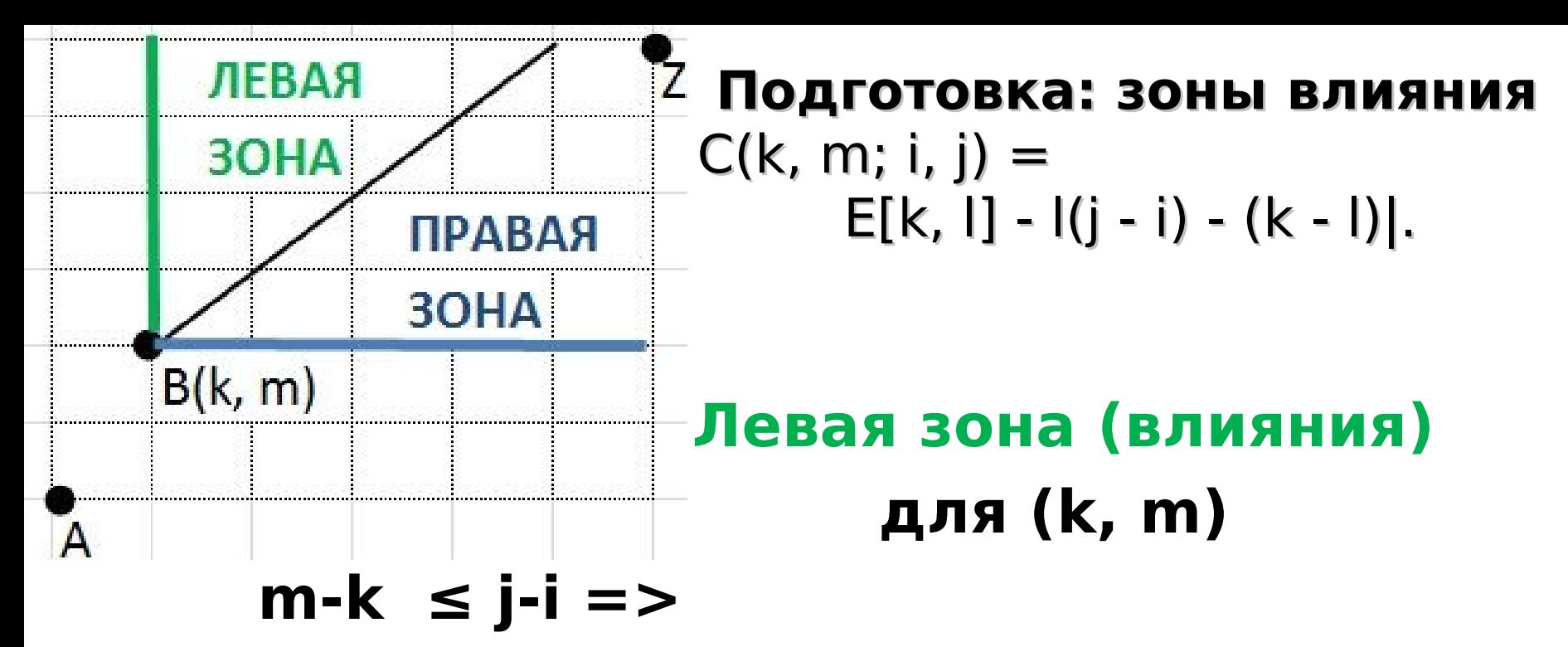

 $\Rightarrow$  C(k, m; i, j) = E[k, m] – ((j - i)-(m - k))

## **Правая зона (влияния) для (k, m) m - k > j-i =>**   $\Rightarrow$  C(k, m; i, j) = E[k, m] - ((m – k)-(j - i))

 Факт. Пусть (i, j) лежит в левой (правой) зоне одновременно для вершин (k, m) и (k', m') и пусть  $C(k, m; i, j) \le C(k', m'; i, j)$ . Тогда (k, m) будет «лучше», чем (k', m') при вычислении С(x, y, A, B) для всех точек (A, B), которые лежат одновременно в левой (правой) зоне влияния (k, m) и (k', m')

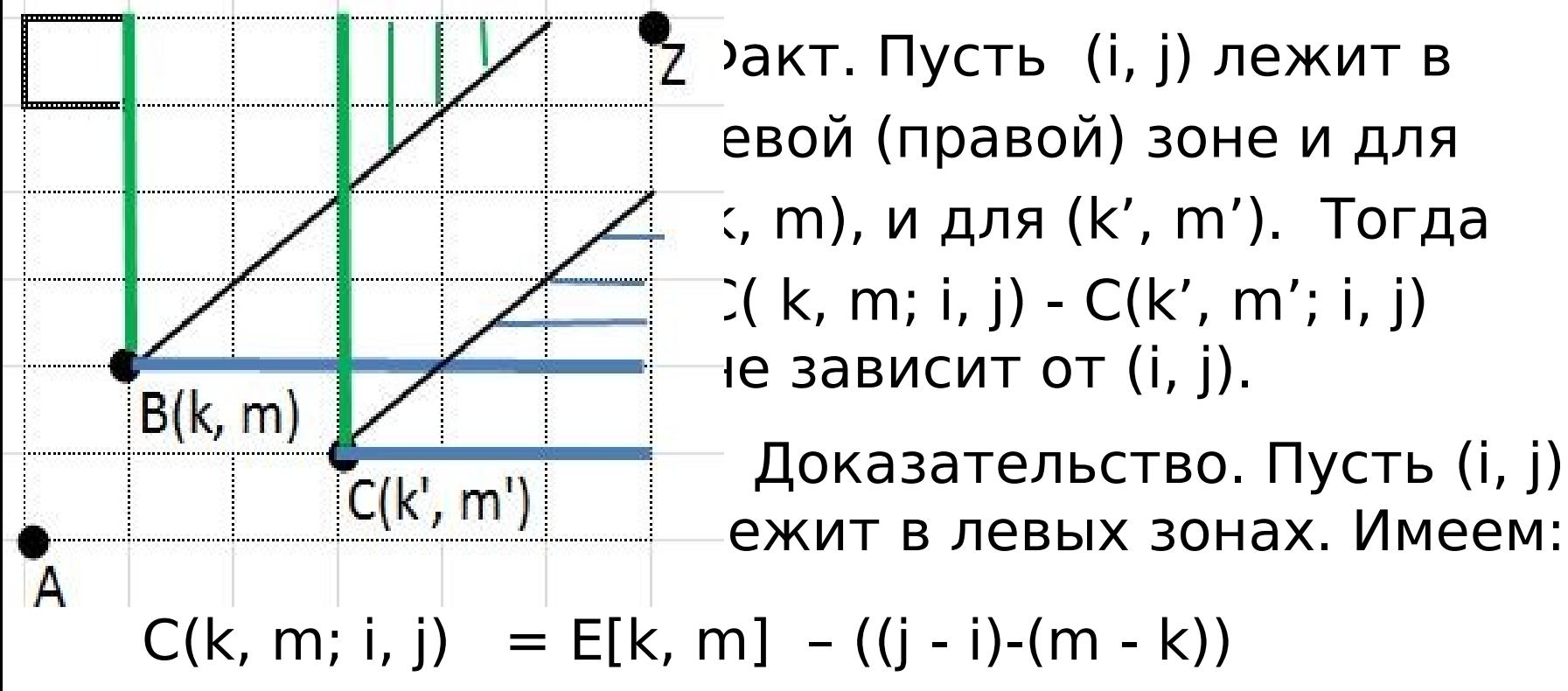

 $C(k', m'; i, j) = E[k', m'] - ((j - i)-(m' - k'))$ 

Вычитаем. Все, что нужно – сокращается.

Для правых зон – аналогично.

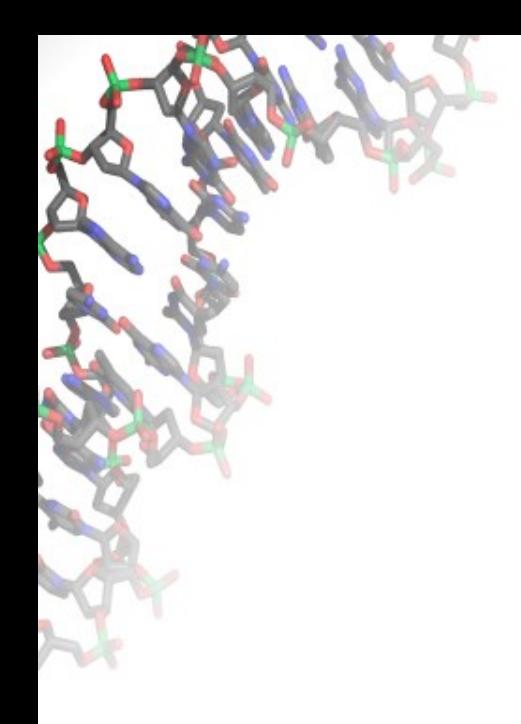

### ДАЛЬШЕ - НА ДОСКЕ ©